This is CS50

U I J T X B T D T 5 0

This is CS50

```
#include <stdio.h>
int main(void)
{
     printf("hello, world\n");
}
```
 make hello

 $./$ hello

clang hello.c

 $./a.out$ 

clang -o hello hello.c

./hello

#include <stdio.h>

```
int main(void)
{
     printf("hello, world\n");
}
```

```
#include <cs50.h>
#include <stdio.h>
```
}

```
int main(void)
{
     string name = get_string("What's your name? ");
     printf("hello, %s\n", name);
```
clang -o hello hello.c -lcs50 ./hello

make hello

 $./$ hello

compiling

compiling

assembling

compiling

assembling

```
#include <cs50.h>
#include <stdio.h>
```

```
int main(void)
{
     string name = get_string("What's your name? ");
    printf("hello, %s\n", name);
}
```

```
#include <cs50.h>
#include <stdio.h>
```

```
int main(void)
{
     string name = get_string("What's your name? ");
    printf("hello, %s\n", name);
}
```
## /usr/include

```
#include <cs50.h>
#include <stdio.h>
```

```
int main(void)
{
     string name = get_string("What's your name? ");
    printf("hello, %s\n", name);
}
```

```
#include <cs50.h>
#include <stdio.h>
```

```
int main(void)
{
     string name = get_string("What's your name? ");
    printf("hello, %s\n", name);
}
```

```
string get_string(string prompt);
#include <stdio.h>
```

```
int main(void)
{
     string name = get_string("What's your name? ");
     printf("hello, %s\n", name);
}
```

```
string get_string(string prompt);
#include <stdio.h>
```

```
int main(void)
{
     string name = get_string("What's your name? ");
     printf("hello, %s\n", name);
}
```

```
string get_string(string prompt);
int printf(string format, ...);
```

```
int main(void)
{
     string name = get_string("What's your name? ");
     printf("hello, %s\n", name);
}
```

```
...
string get_string(string prompt);
int printf(string format, ...);
...
int main(void)
{
     string name = get_string("What's your name? ");
    printf("hello, %s\n", name);
}
```
compiling

assembling

```
...
string get_string(string prompt);
int printf(string format, ...);
...
int main(void)
{
     string name = get_string("What's your name? ");
    printf("hello, %s\n", name);
}
```
... main:  $\qquad \qquad \qquad \text{main:} \qquad \qquad$  .cfi\_startproc # BB#0: pushq %rbp .Ltmp0: .cfi\_def\_cfa\_offset 16 .Ltmp1: .cfi\_offset %rbp, -16 movq %rsp, %rbp .Ltmp2: .cfi\_def\_cfa\_register %rbp subq \$16, %rsp xorl %eax, %eax movl %eax, %edi movabsq \$.L.str, %rsi movb \$0, %al callq get\_string movabsq \$.L.str.1, %rdi movq %rax, -8(%rbp) movq -8(%rbp), %rsi movb \$0, %al callq printf

... main: #  $\omega$  #  $\omega$  #  $\omega$  #  $\omega$  #  $\omega$  +  $\omega$  .cfi\_startproc # BB#0: pushq %rbp .Ltmp0: .cfi\_def\_cfa\_offset 16 .Ltmp1: .cfi\_offset %rbp, -16 movq %rsp, %rbp .Ltmp2: .cfi\_def\_cfa\_register %rbp subq \$16, %rsp xorl %eax, %eax movl %eax, %edi movabsq \$.L.str, %rsi movb \$0, %al callq get\_string movabsq \$.L.str.1, %rdi movq %rax, -8(%rbp) movq -8(%rbp), %rsi movb \$0, %al callq printf

... main:  $\qquad \qquad \qquad \text{main:} \qquad \qquad$  .cfi\_startproc # BB#0: pushq %rbp .Ltmp0: .cfi\_def\_cfa\_offset 16 .Ltmp1: .cfi\_offset %rbp, -16 movq %rsp, %rbp .Ltmp2: .cfi\_def\_cfa\_register %rbp subq \$16, %rsp xorl %eax, %eax movl %eax, %edi movabsq \$.L.str, %rsi movb \$0, %al callq get\_string movabsq \$.L.str.1, %rdi movq %rax, -8(%rbp) movq -8(%rbp), %rsi movb \$0, %al callq printf

compiling

assembling

... main:  $\qquad \qquad \qquad \text{main:} \qquad \qquad$  .cfi\_startproc # BB#0: pushq %rbp .Ltmp0: .cfi\_def\_cfa\_offset 16 .Ltmp1: .cfi\_offset %rbp, -16 movq %rsp, %rbp .Ltmp2: .cfi\_def\_cfa\_register %rbp subq \$16, %rsp xorl %eax, %eax movl %eax, %edi movabsq \$.L.str, %rsi movb \$0, %al callq get\_string movabsq \$.L.str.1, %rdi movq %rax, -8(%rbp) movq -8(%rbp), %rsi movb \$0, %al callq printf

 $\ddotsc$ 

compiling

assembling

```
#include <cs50.h>
#include <stdio.h>
```

```
int main(void)
{
     string name = get_string("What's your name? ");
    printf("hello, %s\n", name);
}
```

```
#include <cs50.h>
#include <stdio.h>
```

```
int main(void)
{
     string name = get_string("What's your name? ");
    printf("hello, %s\n", name);
}
```

```
#include <cs50.h>
#include <stdio.h>
```

```
int main(void)
{
     string name = get_string("What's your name? ");
    printf("hello, %s\n", name);
}
```
```
#include <cs50.h>
#include <stdio.h>
```

```
int main(void)
{
     string name = get_string("What's your name? ");
    printf("hello, %s\n", name);
}
```
hello.c

### hello.c

cs50.c

### hello.c

cs50.c

### stdio.c

 $\ddotsc$ 

 $c$ s50. $c$ 

stdio.c

 $\ddotsc$ 

 $\cdot$  . .

stdio.c

 $\cdot$  . .

 0000000001001000...01111111010001010100110001000110000000100000000100000001000000000000000000000000000 00000000000000000000000000000000000...0010111101101100011010010110001001100011001011100111001101101111 101101011110000011100000110110001011010011011000110100...

preprocessing

compiling

assembling

linking

compiling

decompiling

## reverse engineering

 0000000001001000...01111111010001010100110001000110000000100000000100000001000000000000000000000000000 00000000000000000000000000000000000...0010111101101100011010010110001001100011001011100111001101101111 101101011110000011100000110110001011010011011000110100...

# debugging

Photo # NH 96566-KN (Color) First Computer "Bug", 1947 92  $9/9$ " stopped - anchen / {1.2700 9.032 847 025 antan started  $0800$ 1000  $9.037846.995$  conser  $23657647560$  + 415925059(-2)  $13^{\circ}$ UC (032) MP - MC (03) PROZ 2.130476415  $conv4 = 2.130676415$ Palmy Relays 6-2 m 033 failed spiral sped test  $2145$ Started Cosine Tape (Sine check)  $1100$ Storted Multy Adder Test.  $1525$ Relay to Panel  $1545$  $\overline{r}$ 145% andanyed started. case of buy being found. 1700 closed dom.

### In tuday, changed i vien tit.  $1100$  $1525$

 $ISS$ 

Relay 70 Panel F

15% andany et actual case of bug being found.

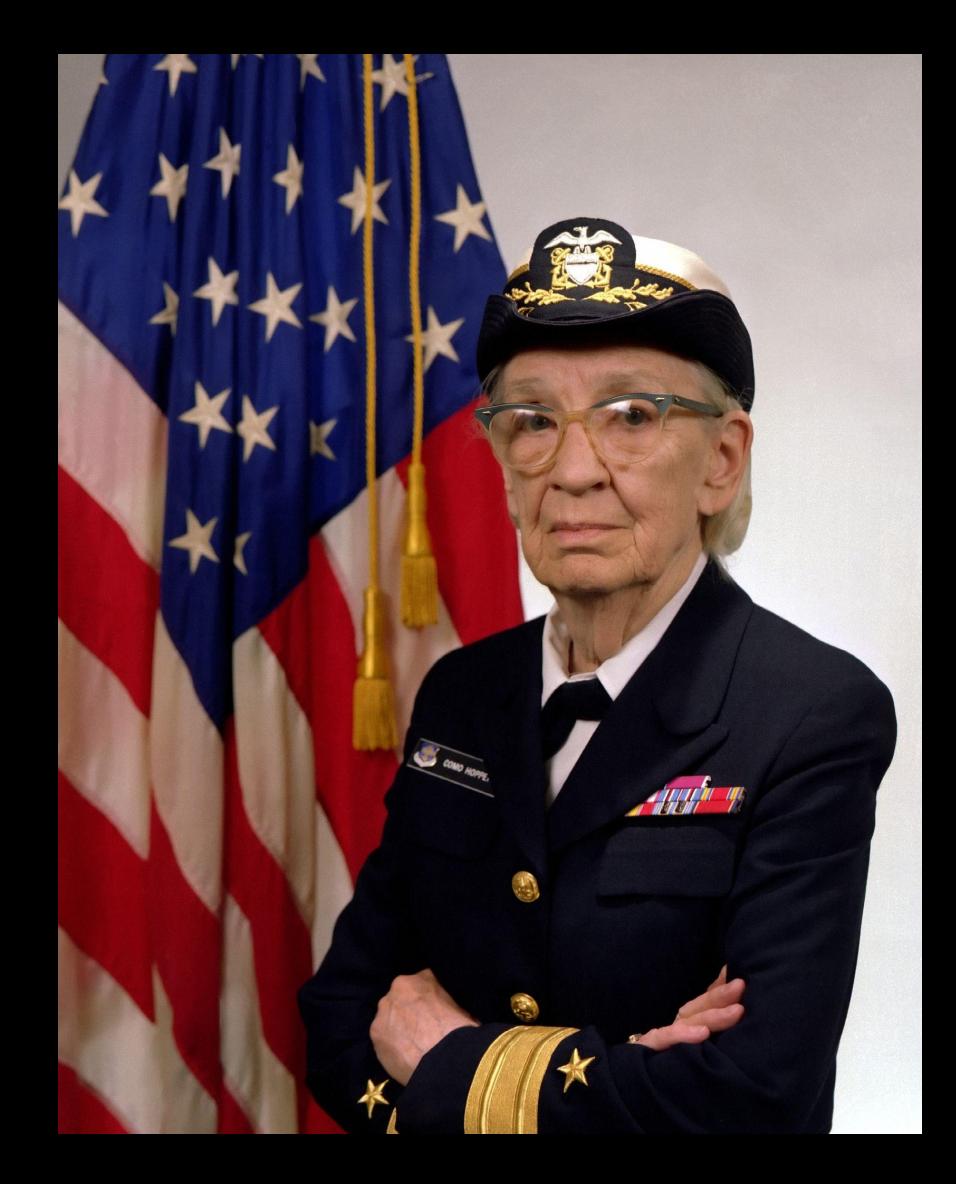

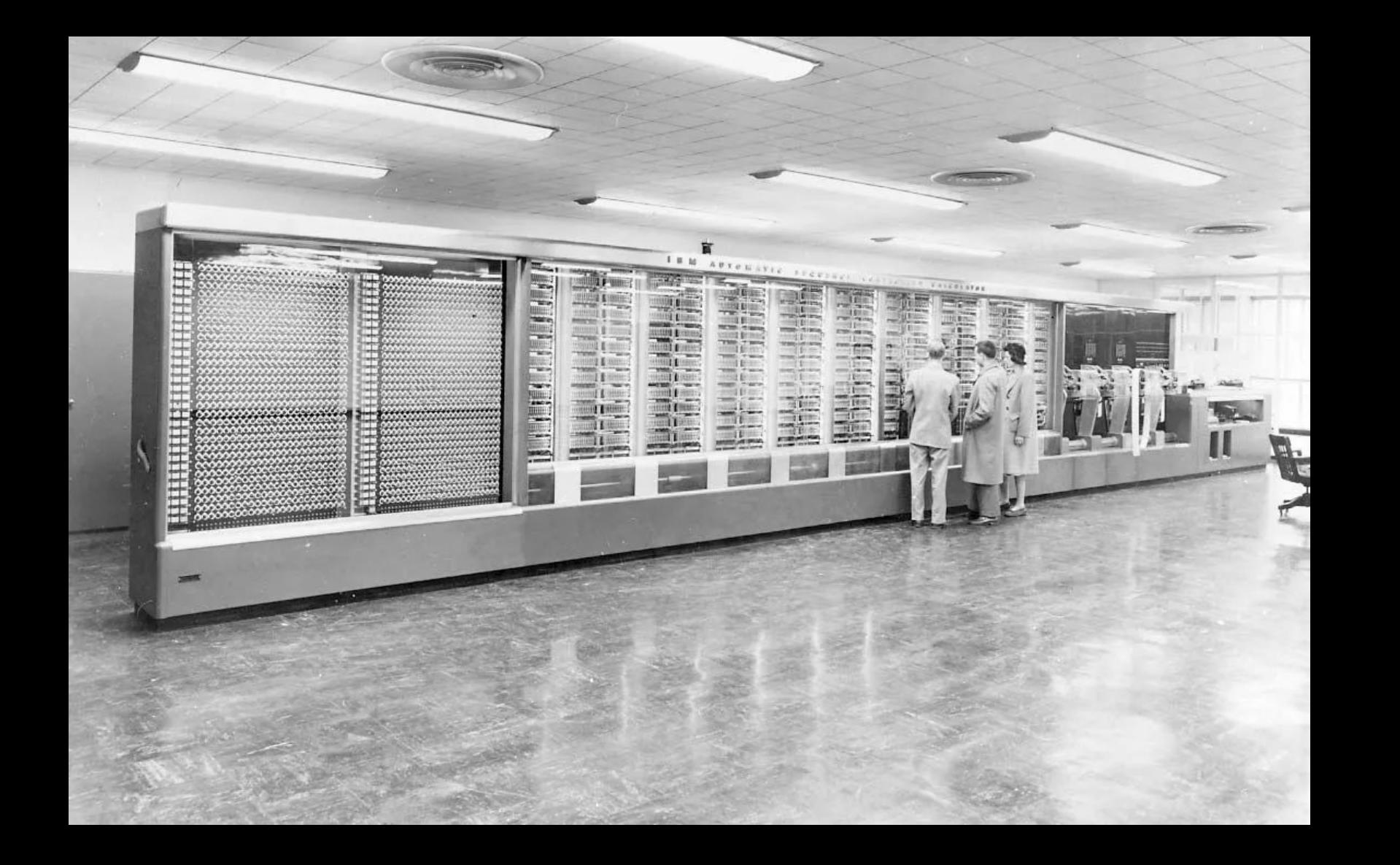

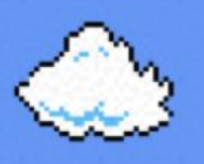

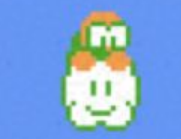

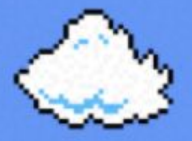

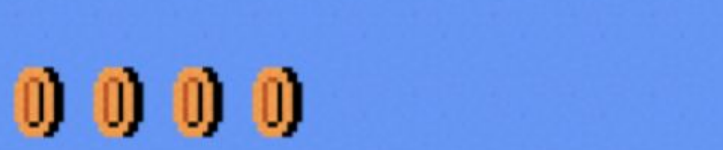

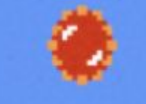

printf

printf

debugger

printf

debugger

rubber duck

# rubber duck debugging

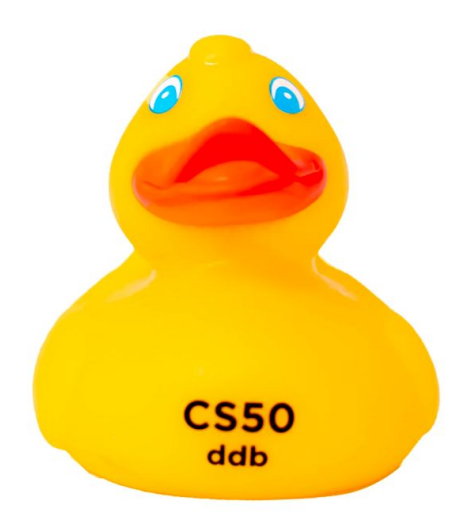

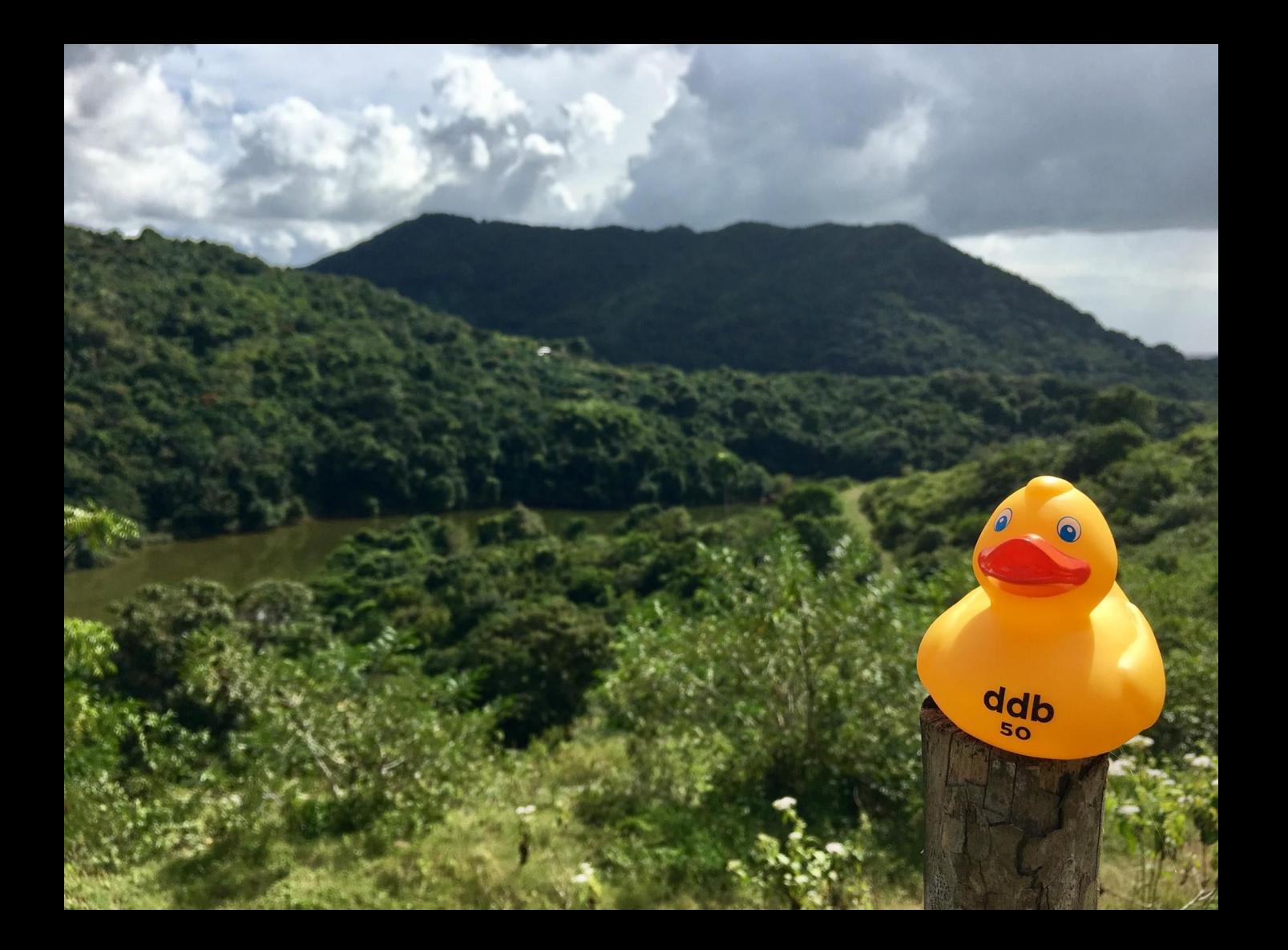

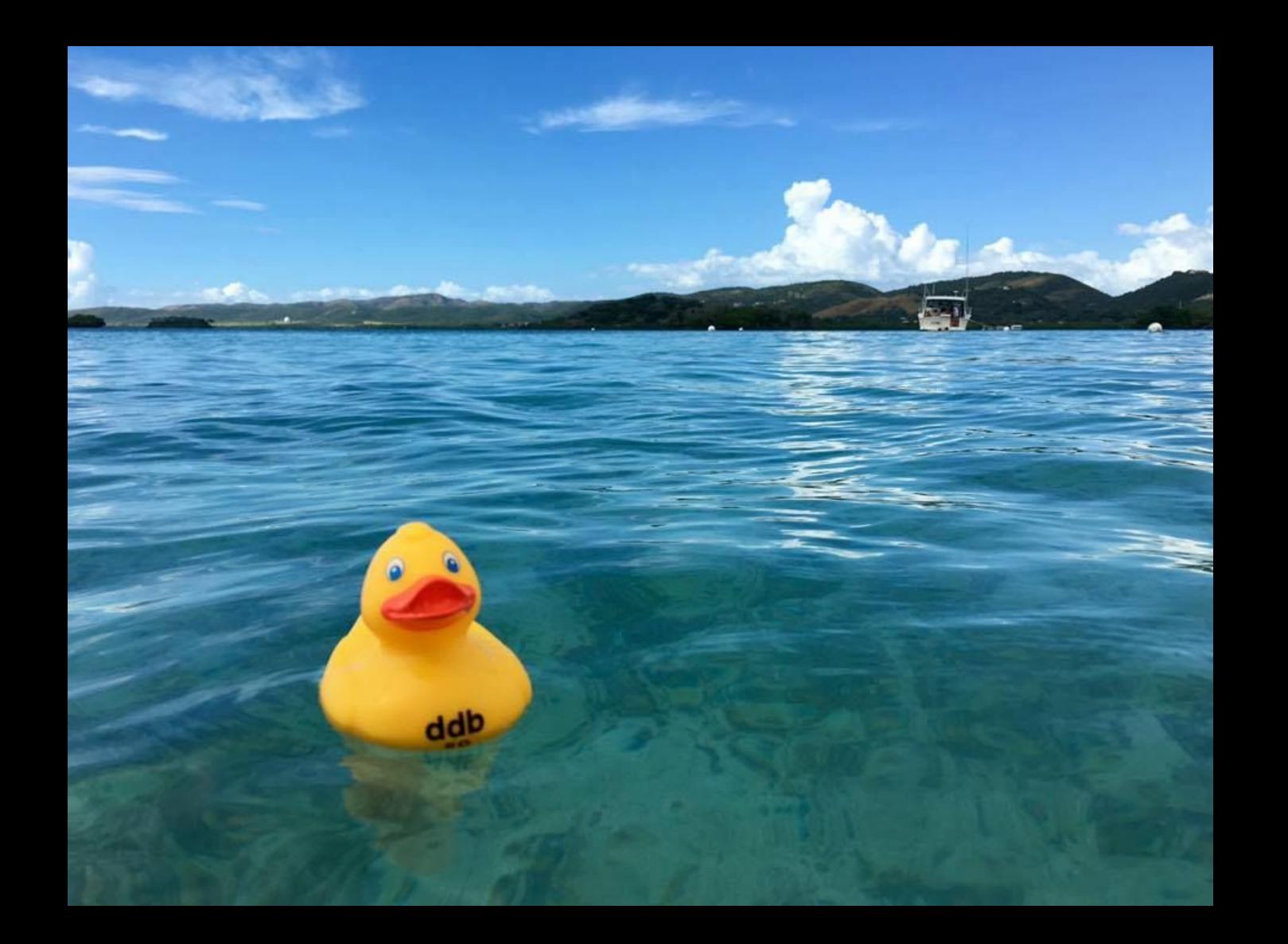

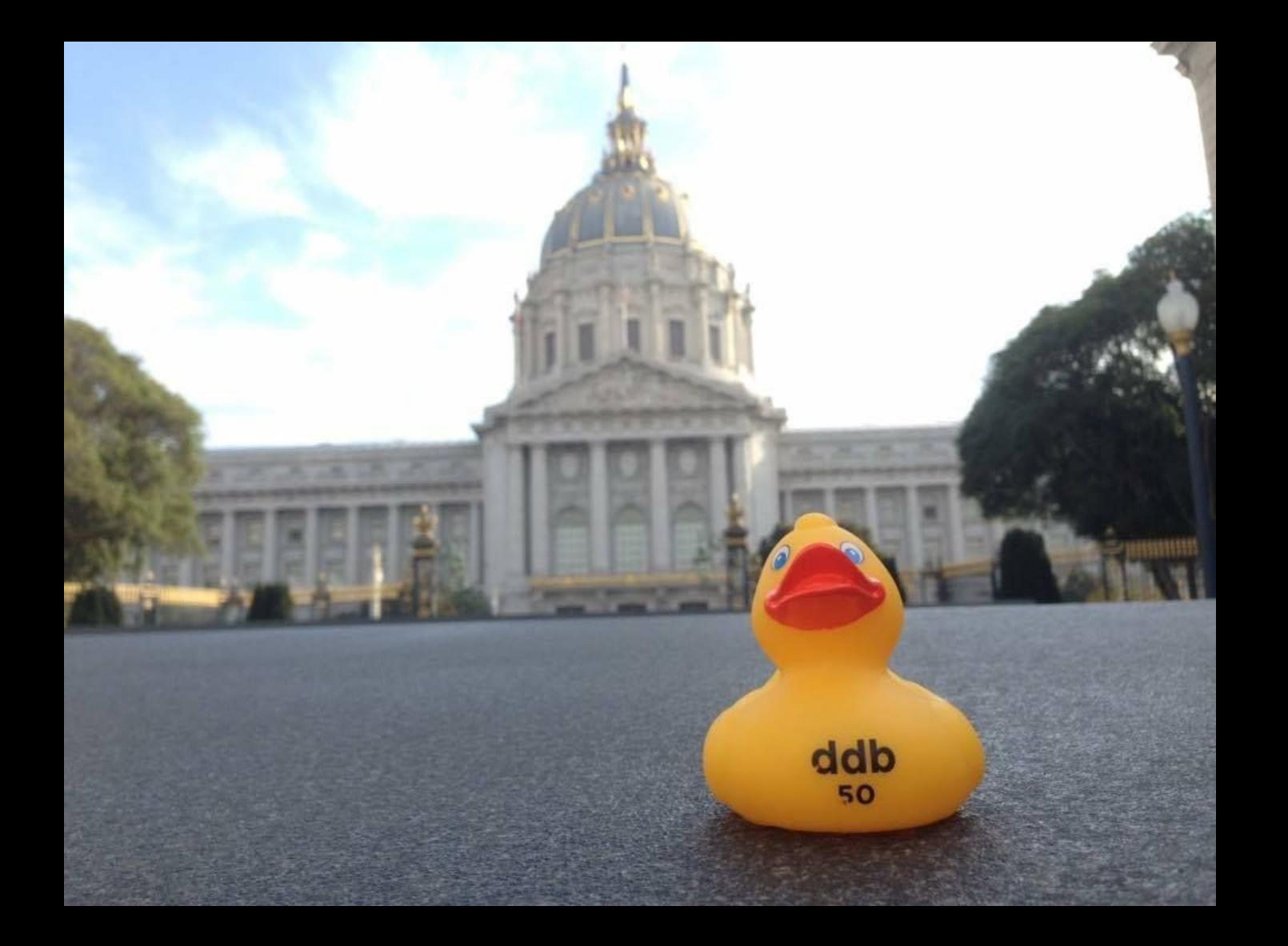

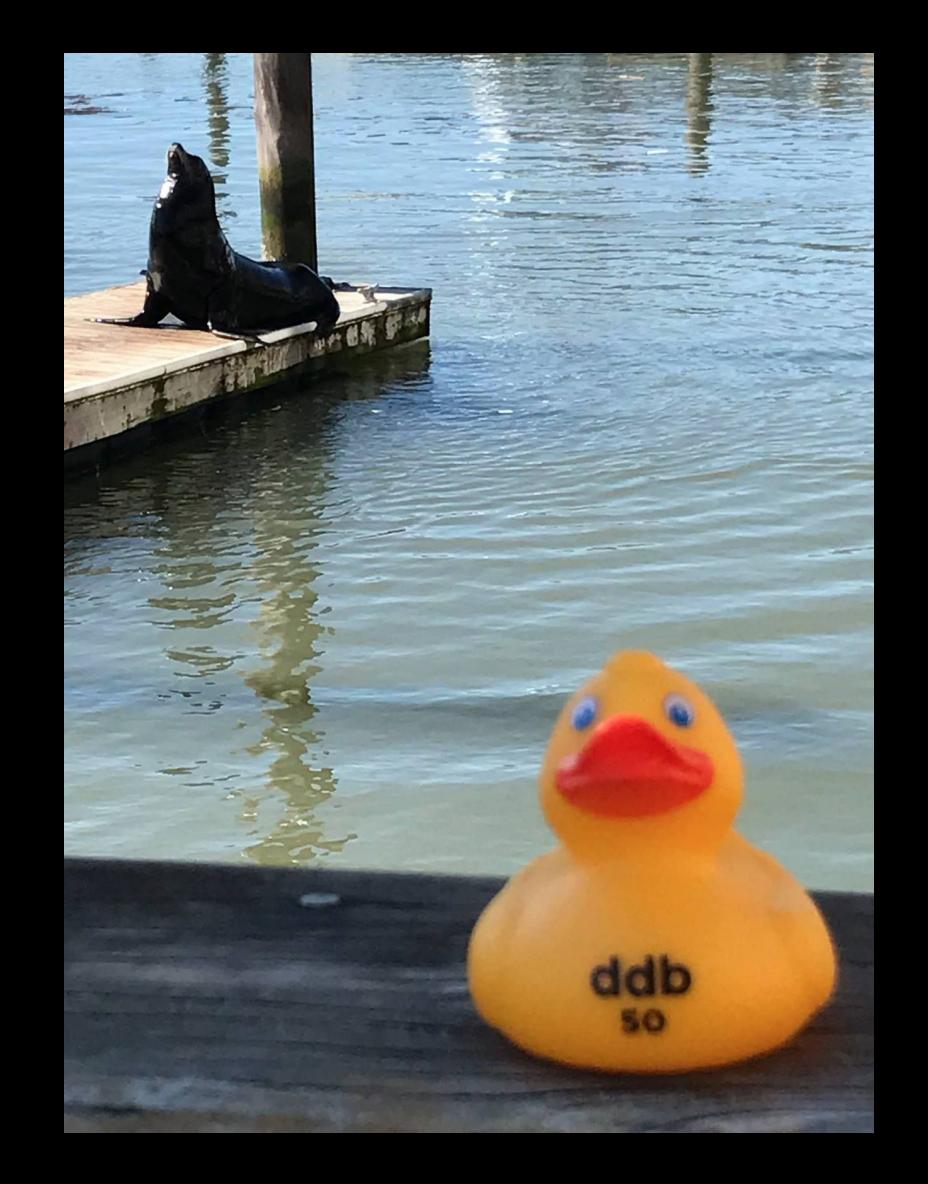

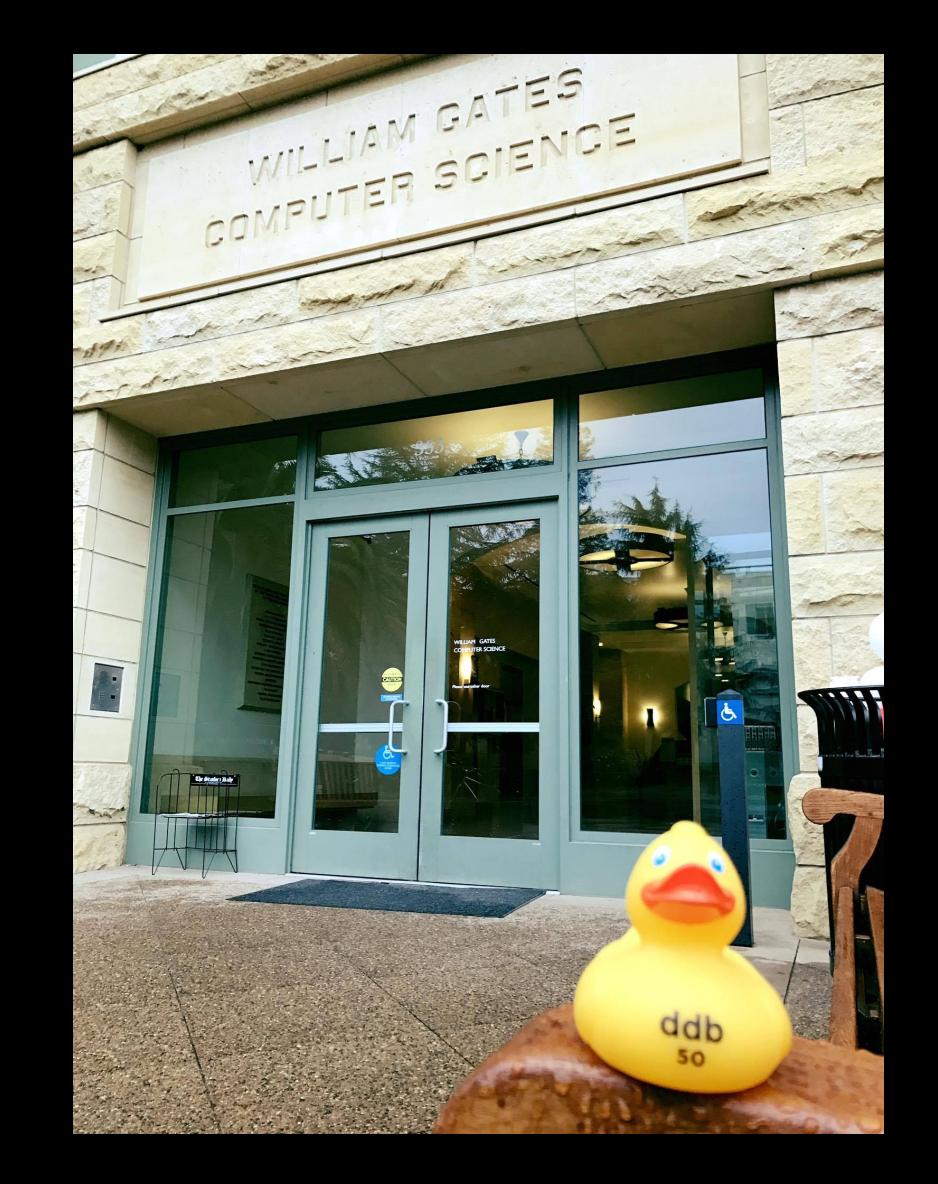

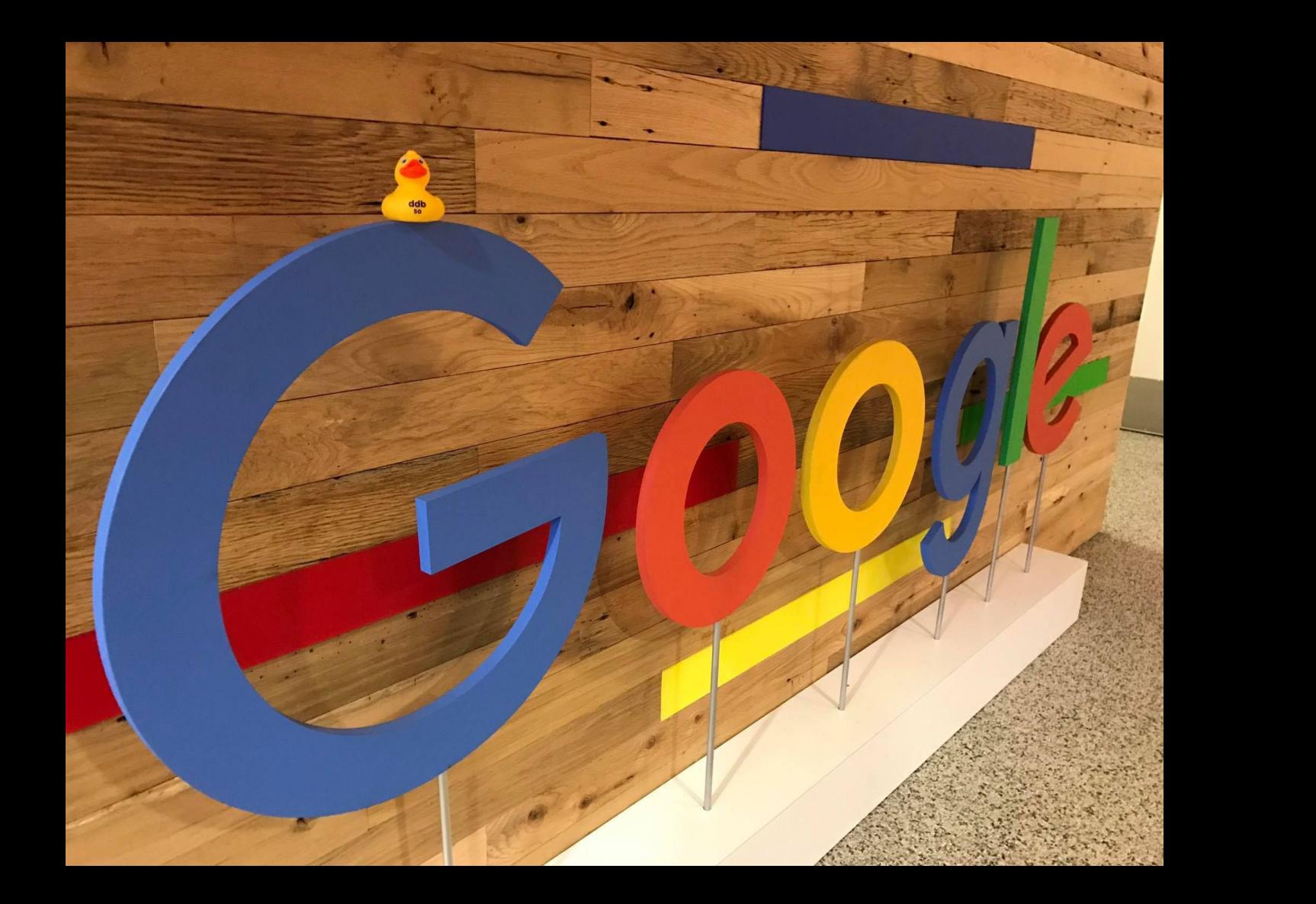

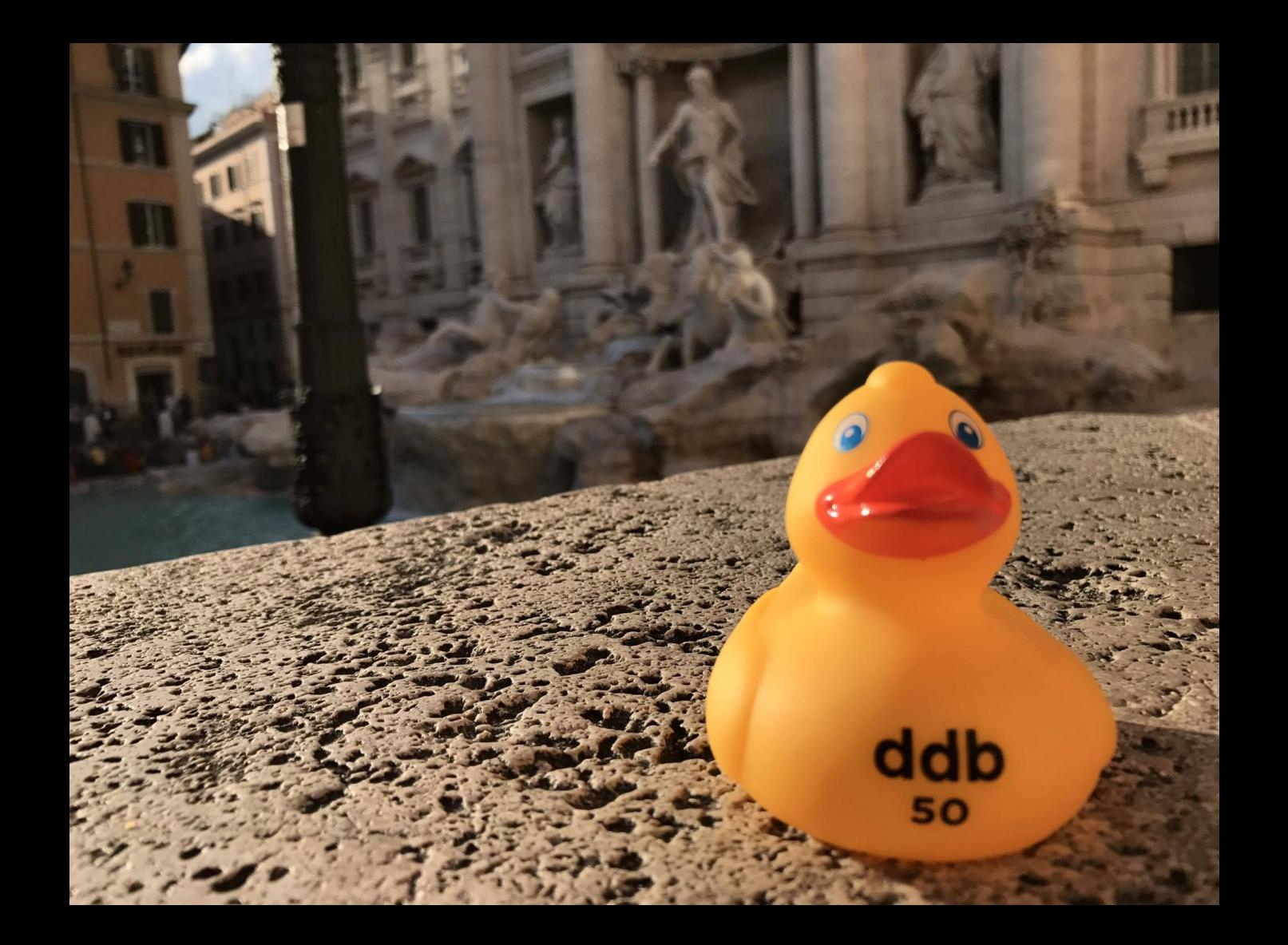

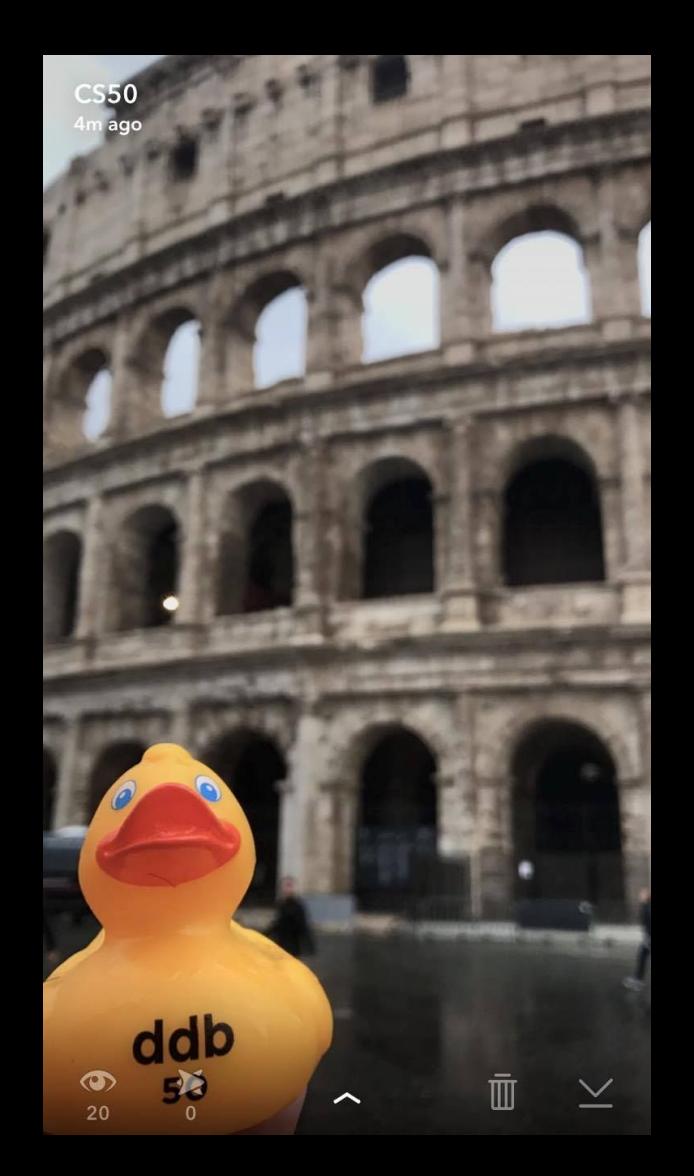

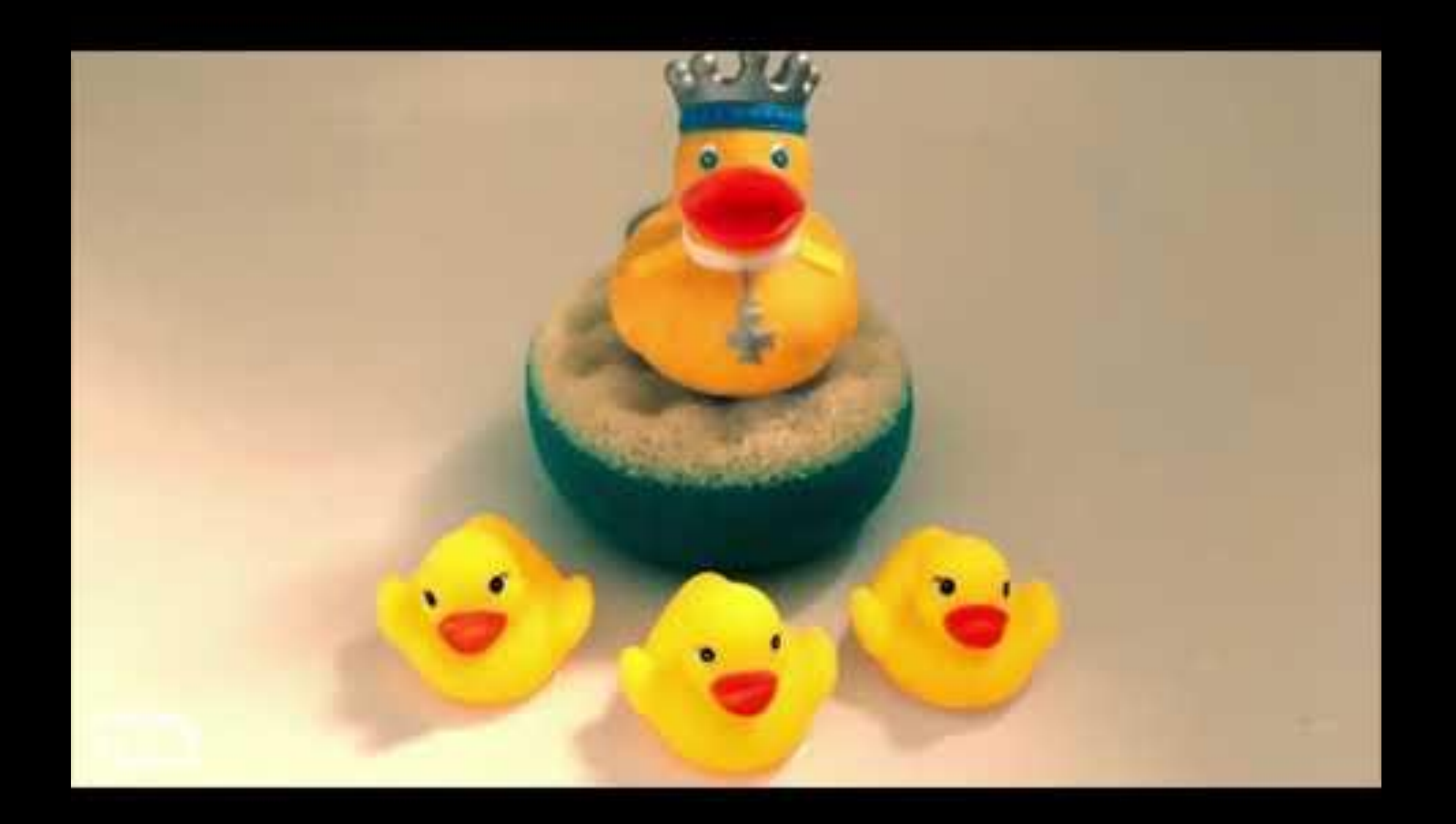

# representation

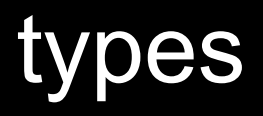

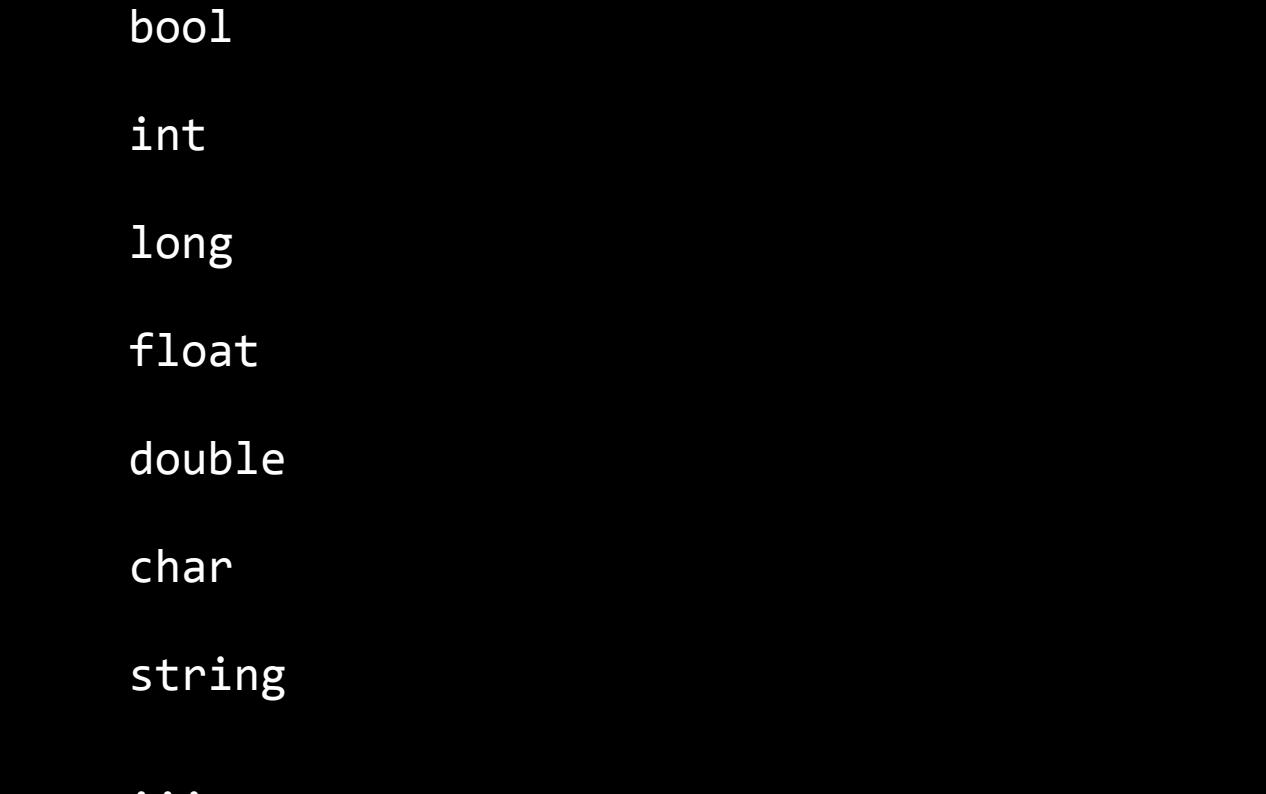
bool 1 byte

int 4 bytes

long 8 bytes

float 4 bytes

double 8 bytes

char 1 byte

string ? bytes

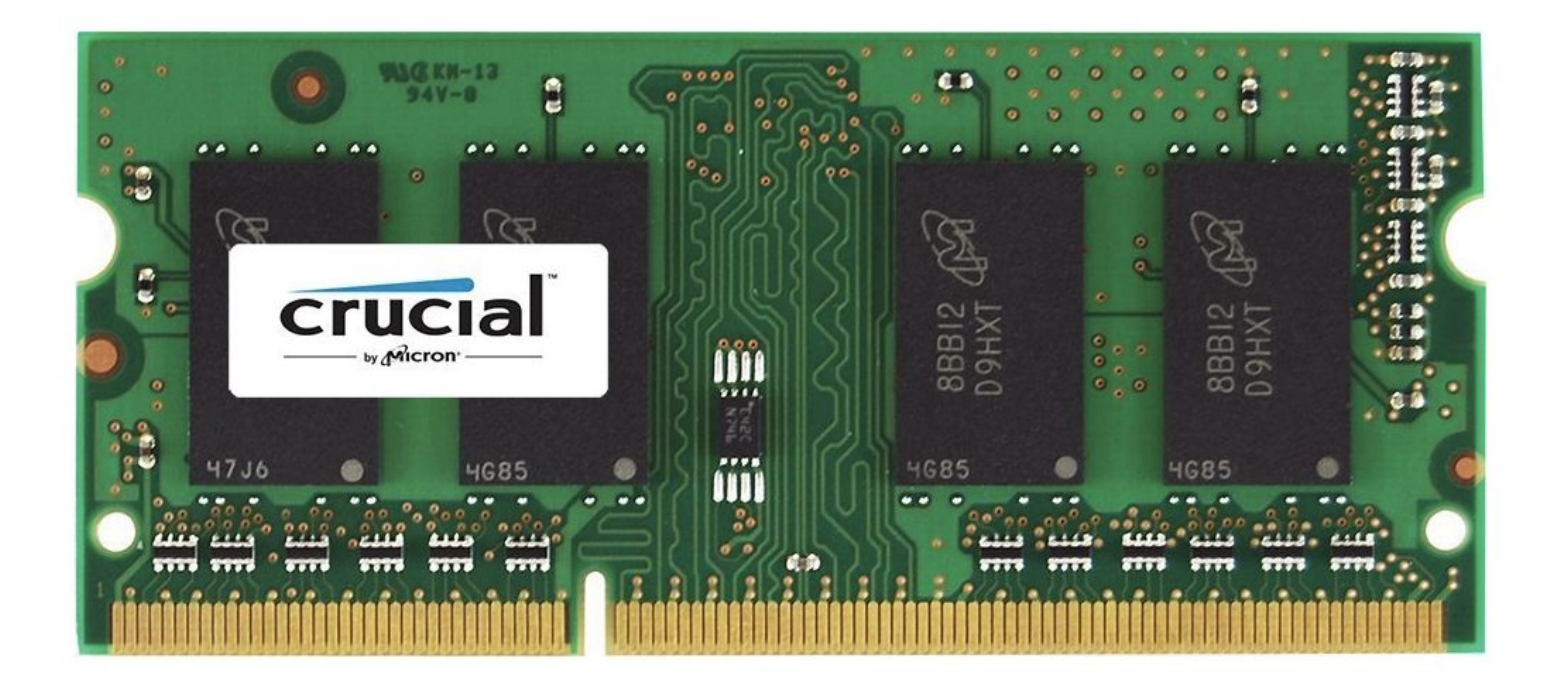

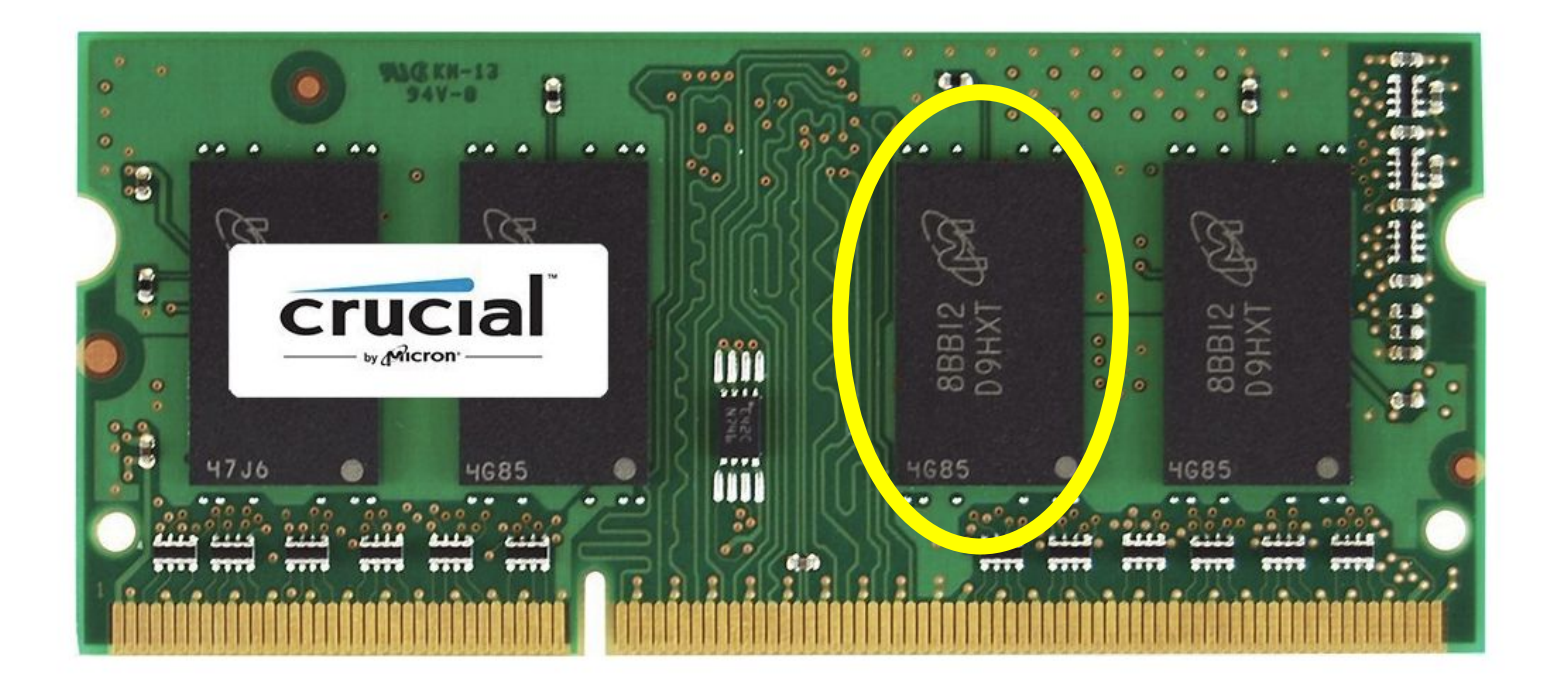

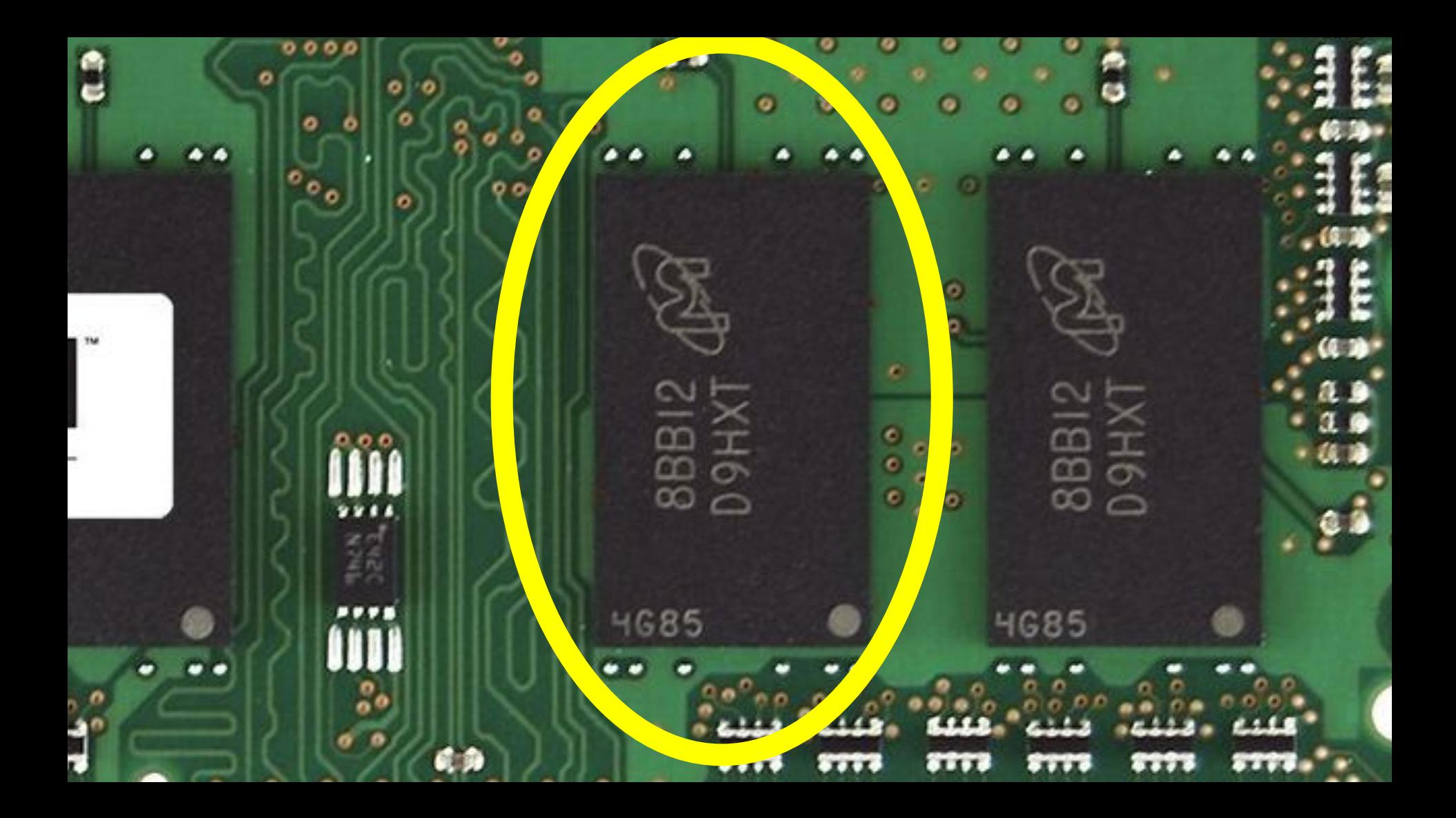

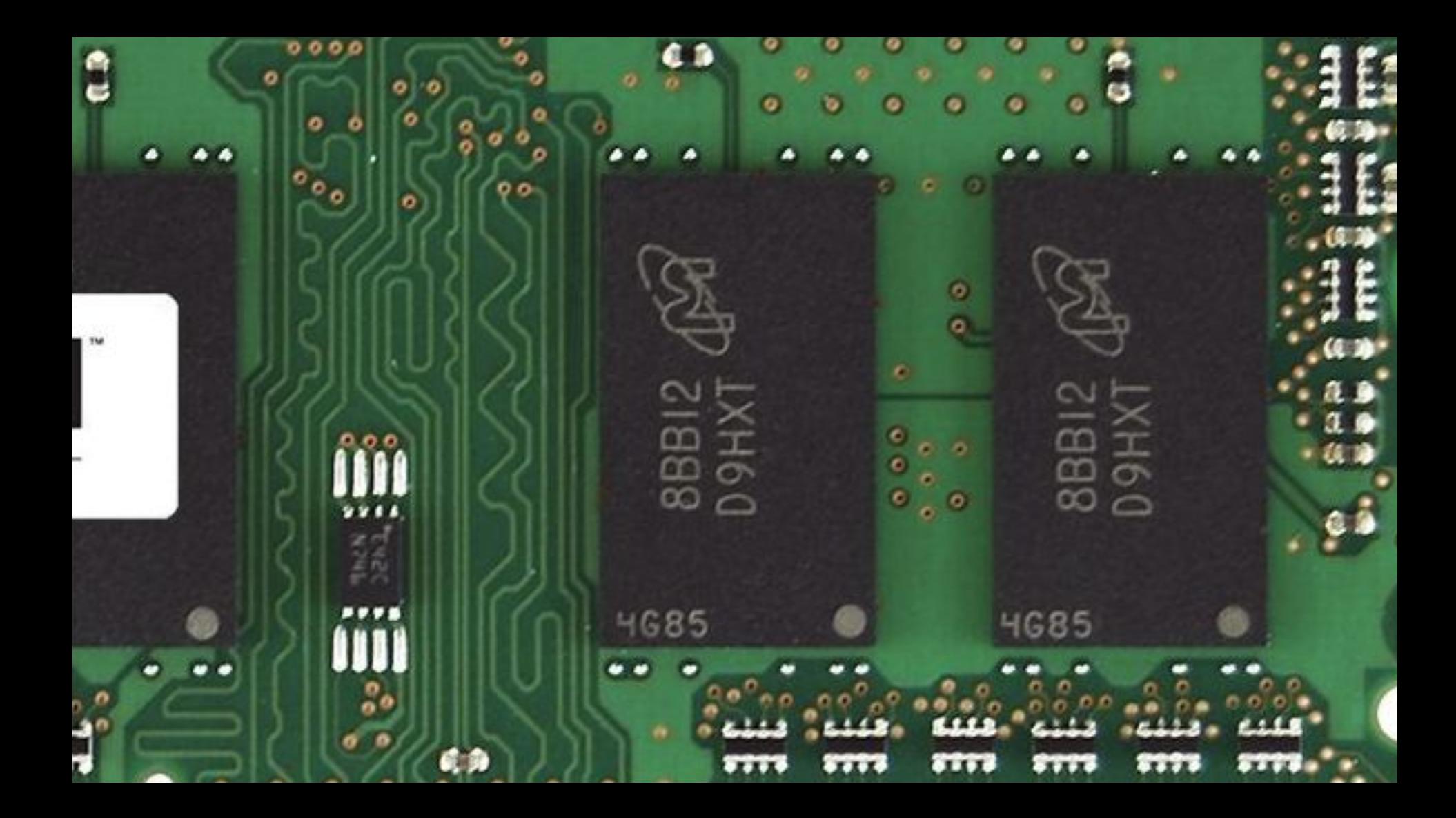

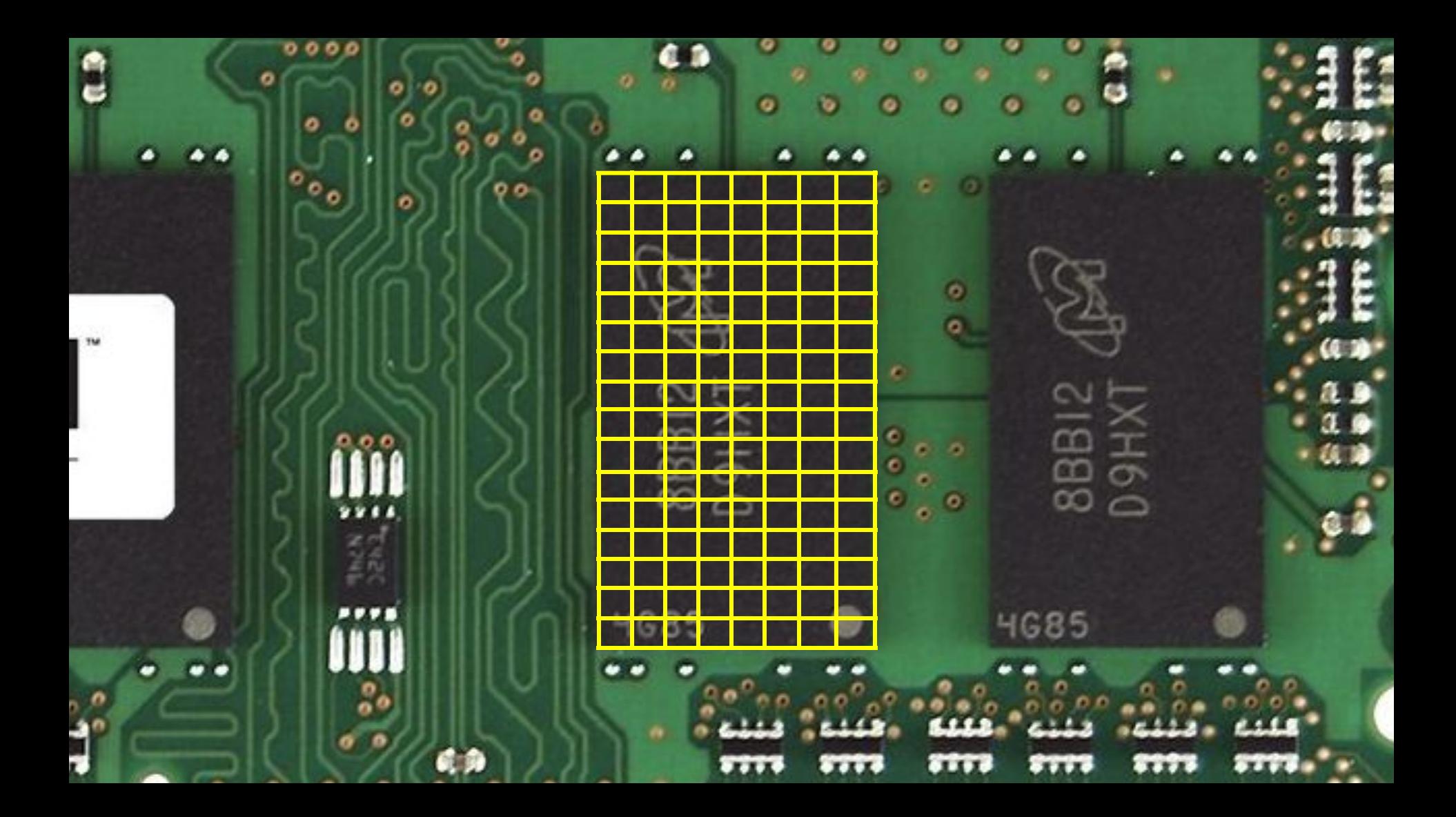

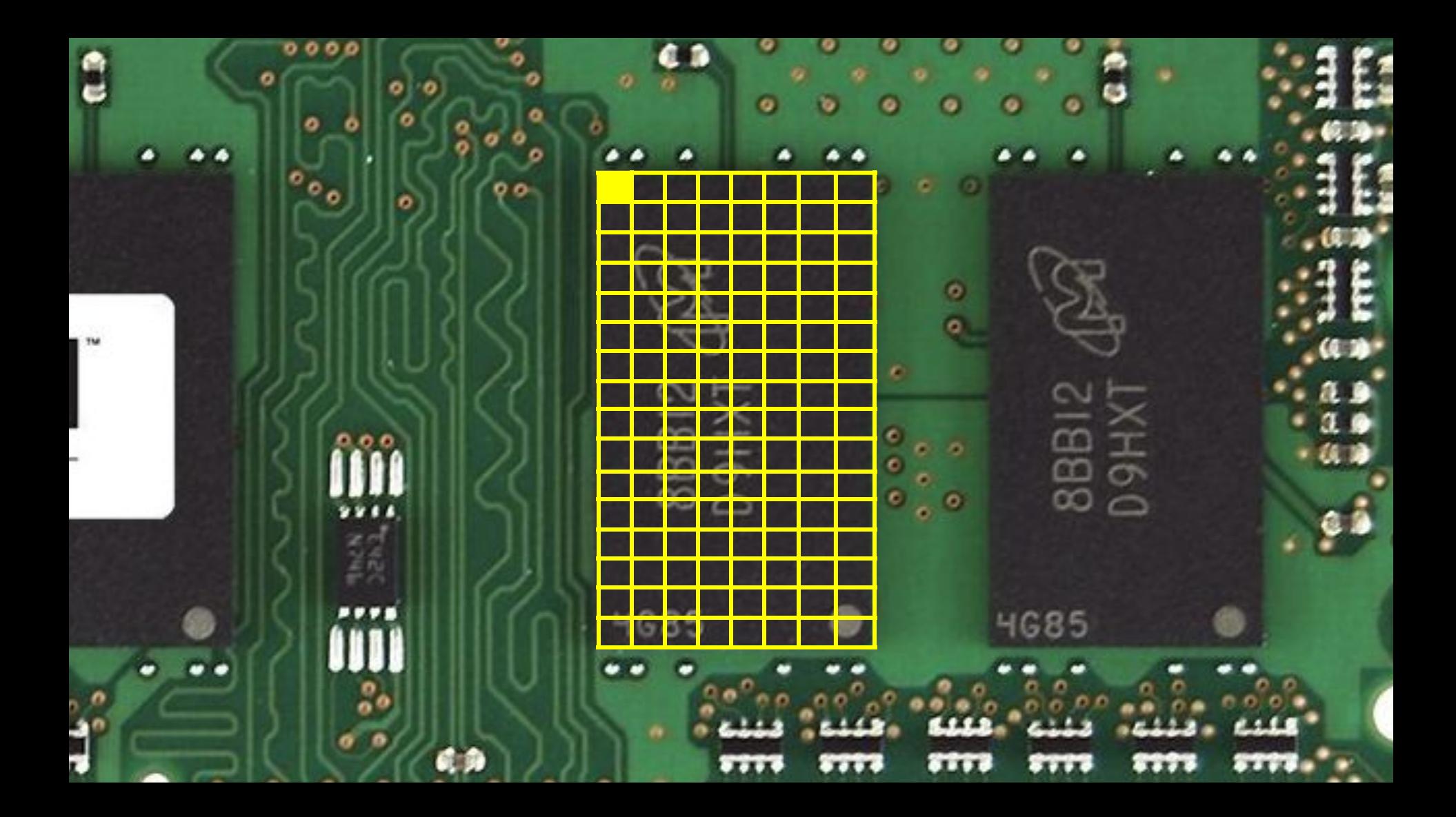

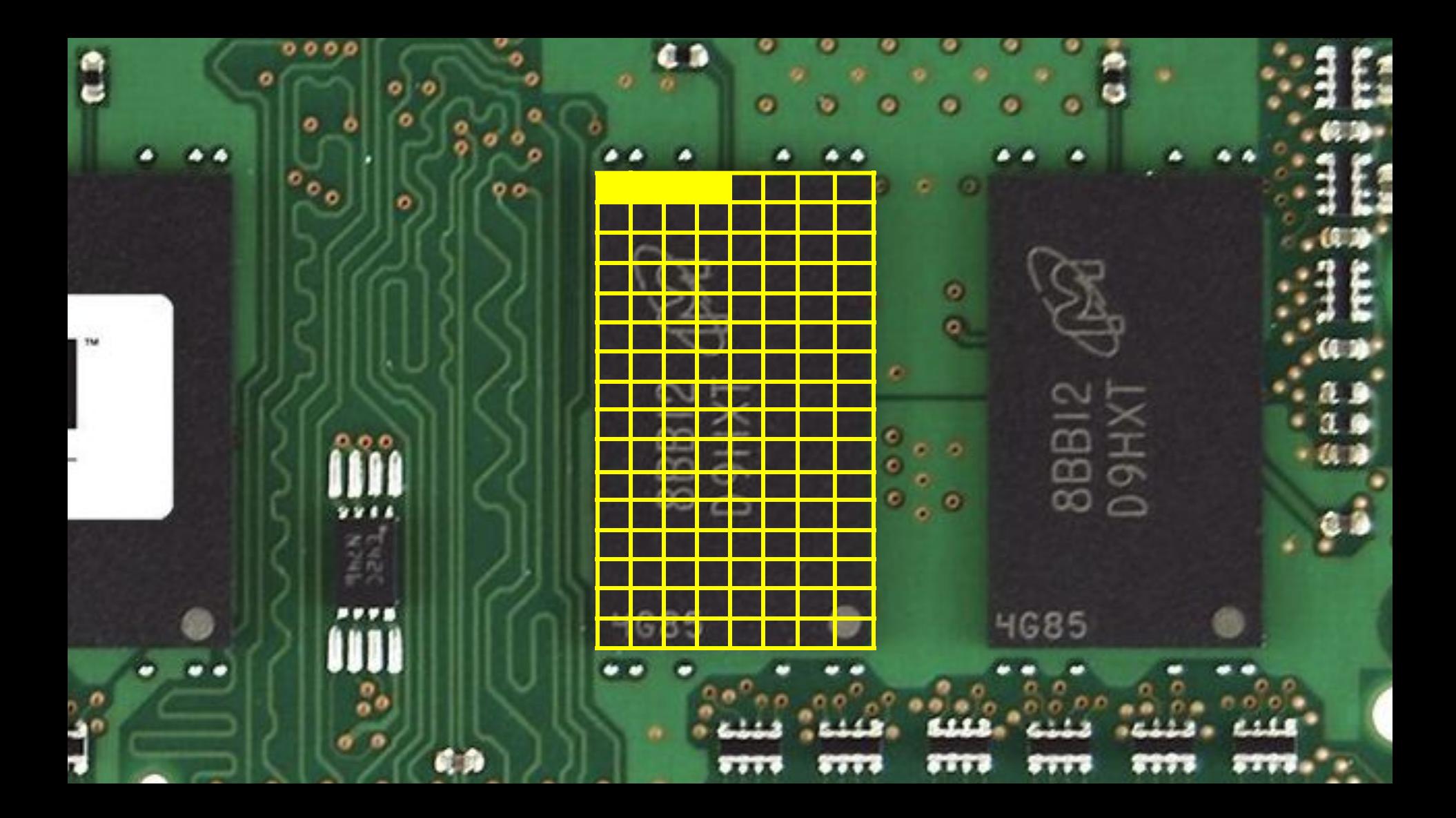

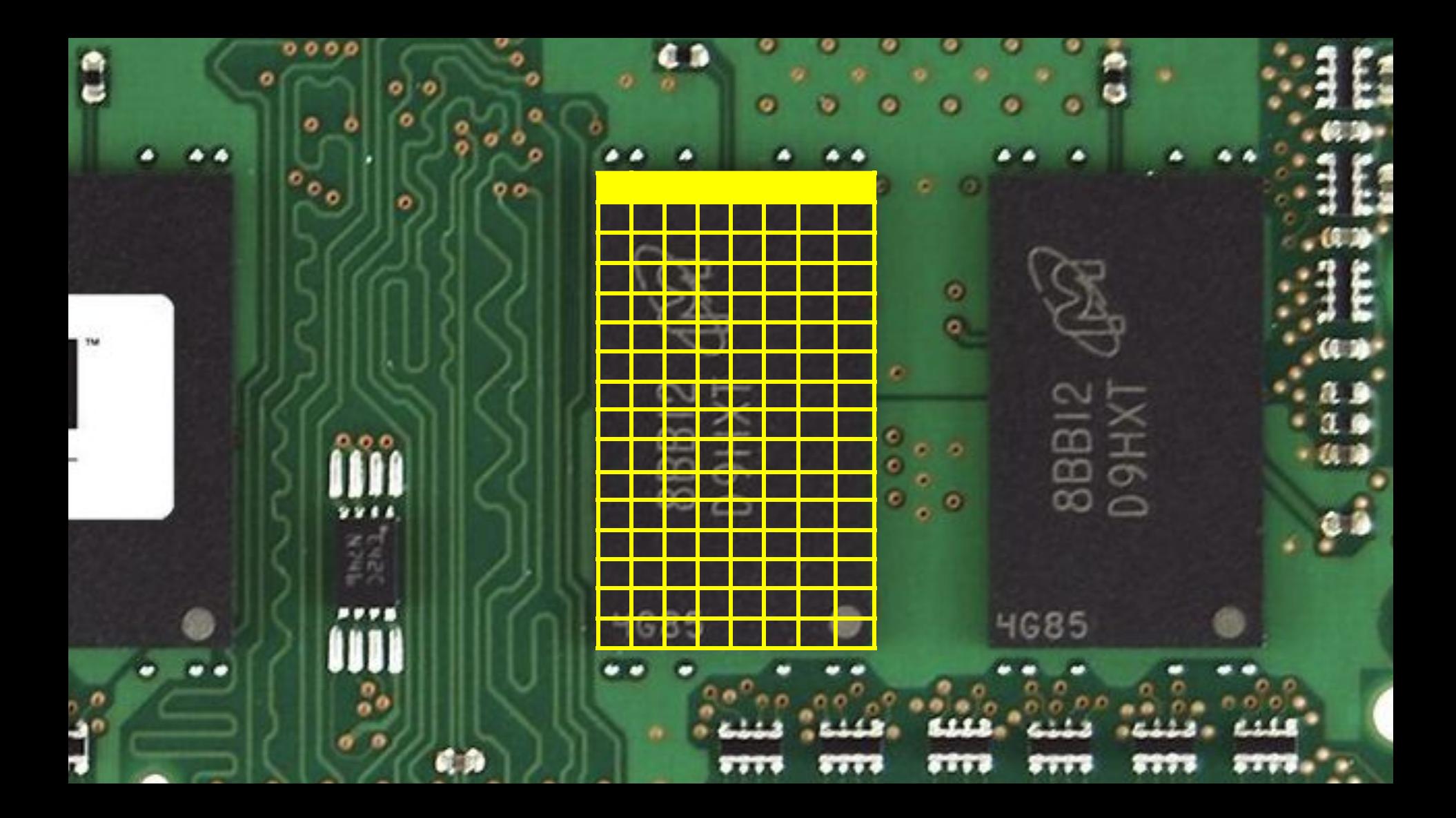

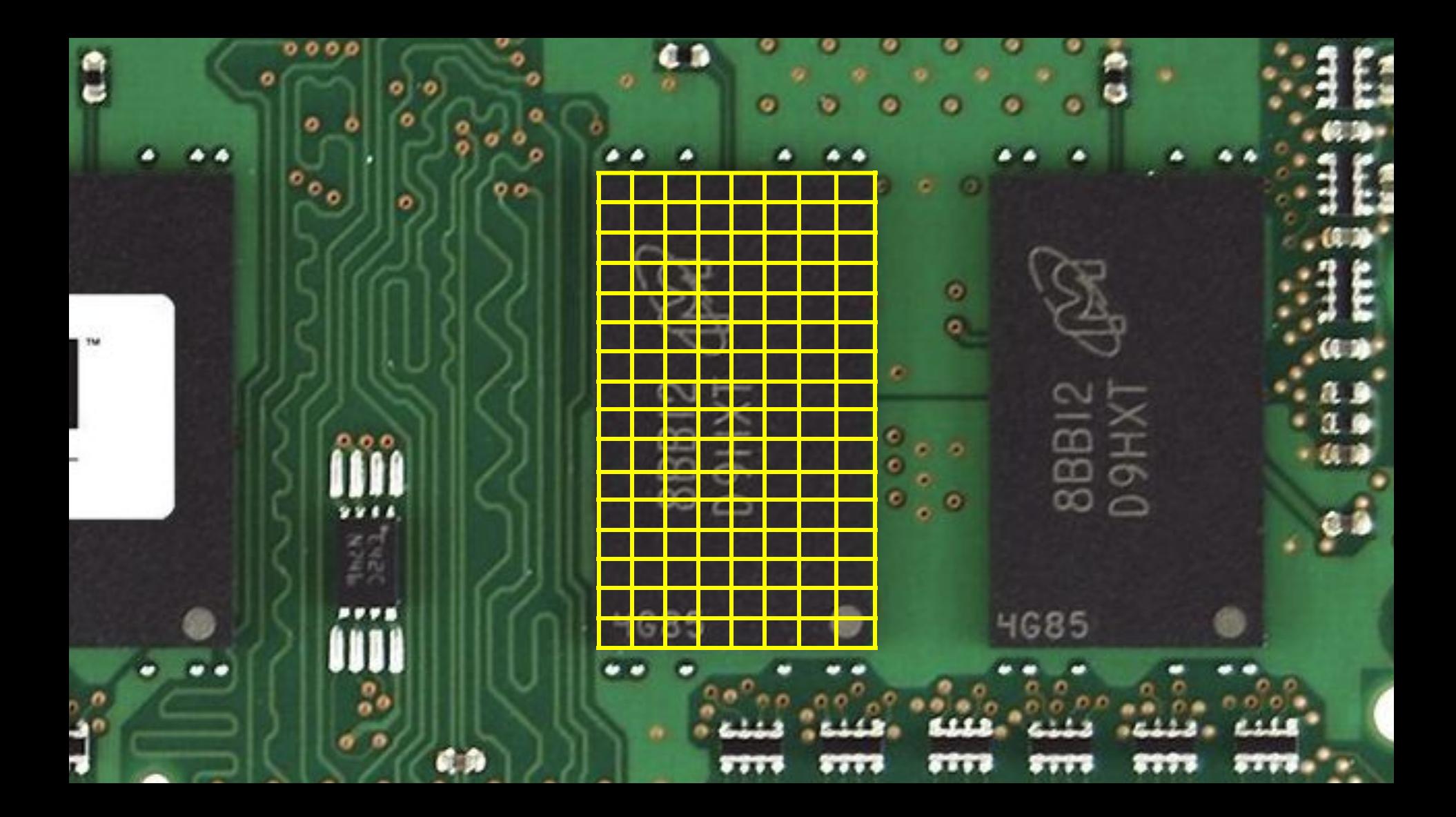

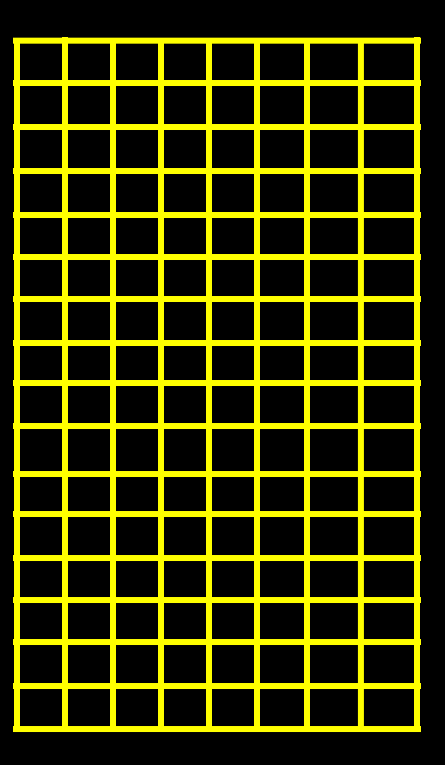

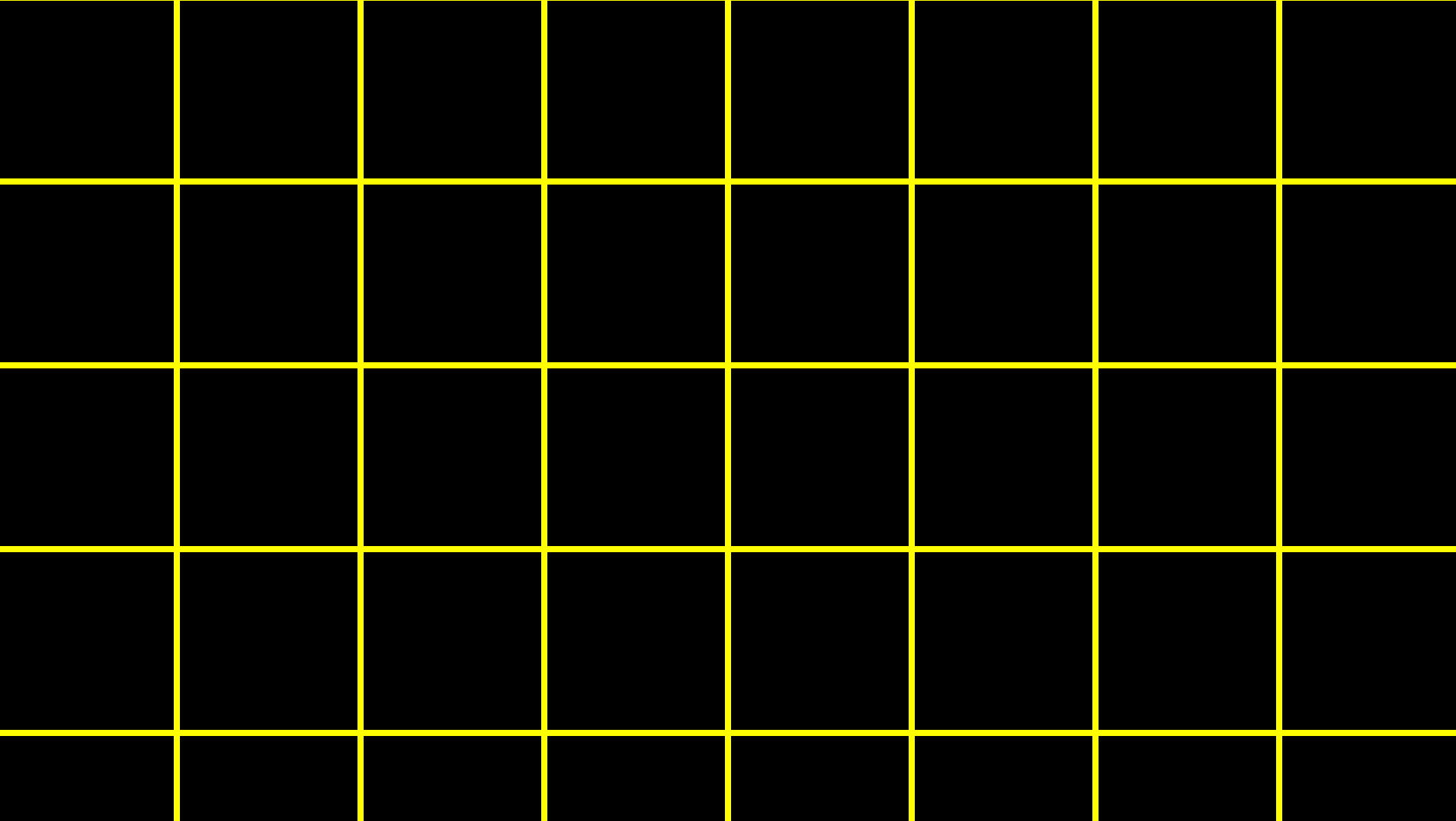

int score $1 = 72$ ; int score $2 = 73$ ; int score $3 = 33$ ;

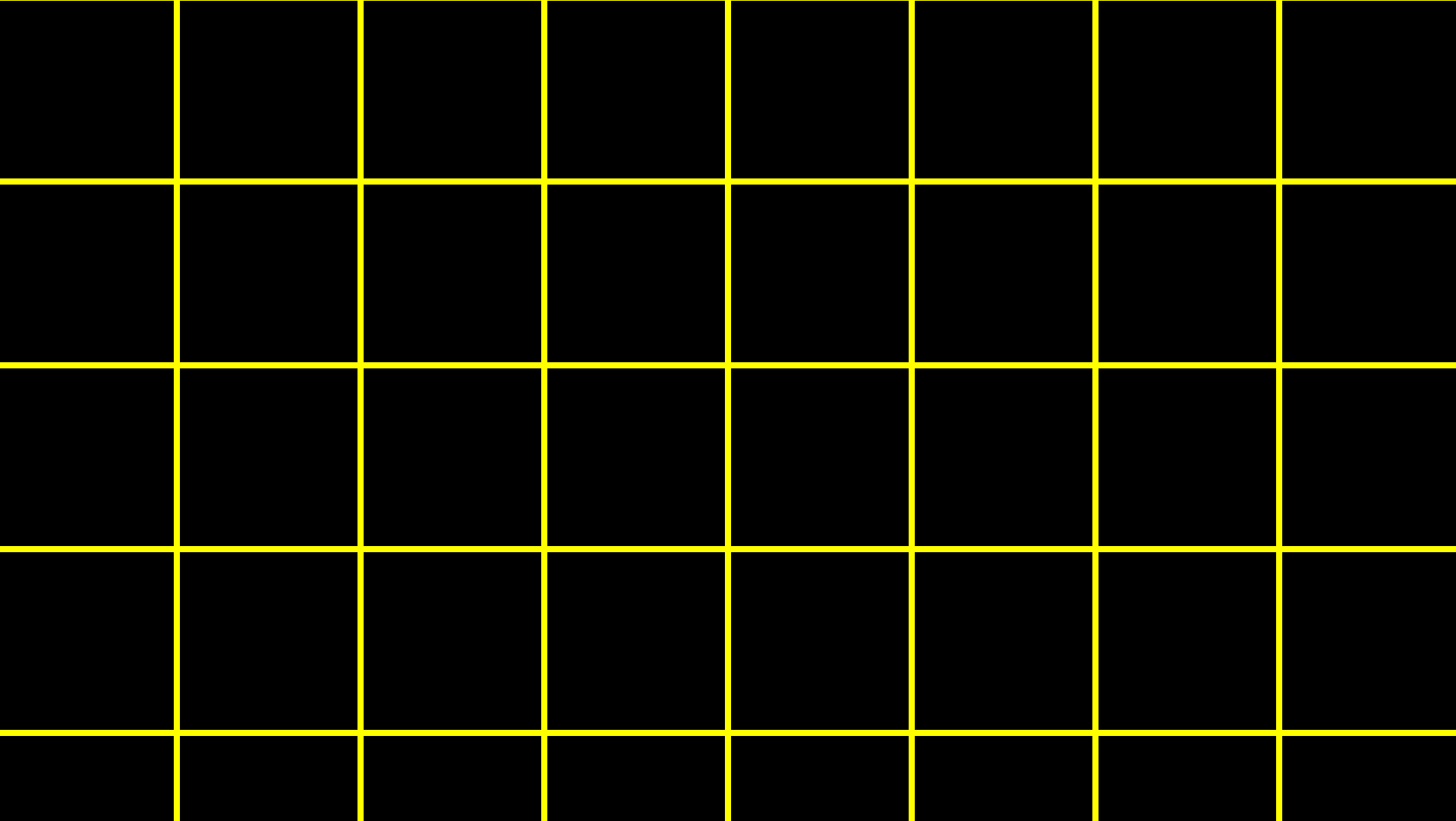

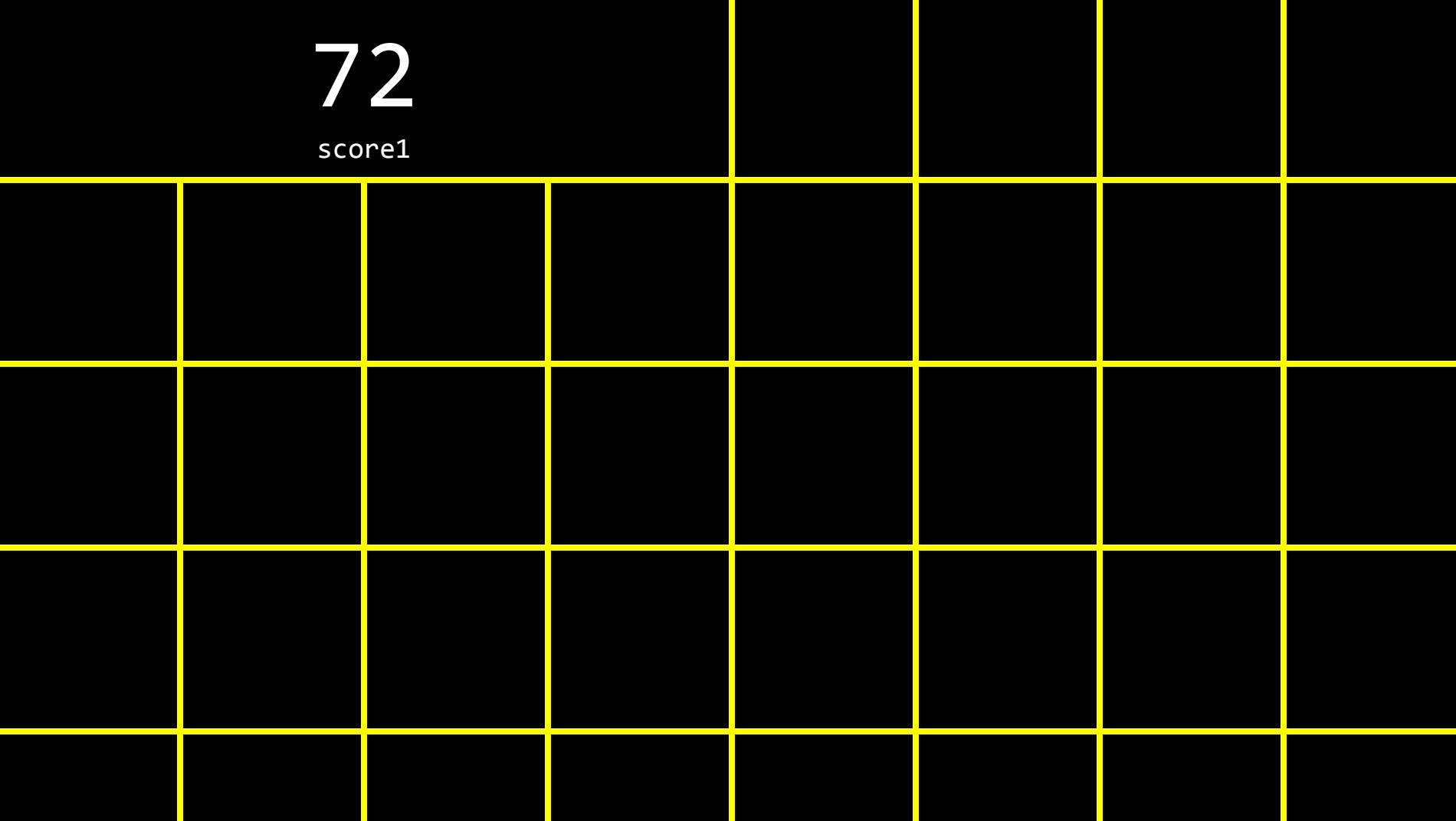

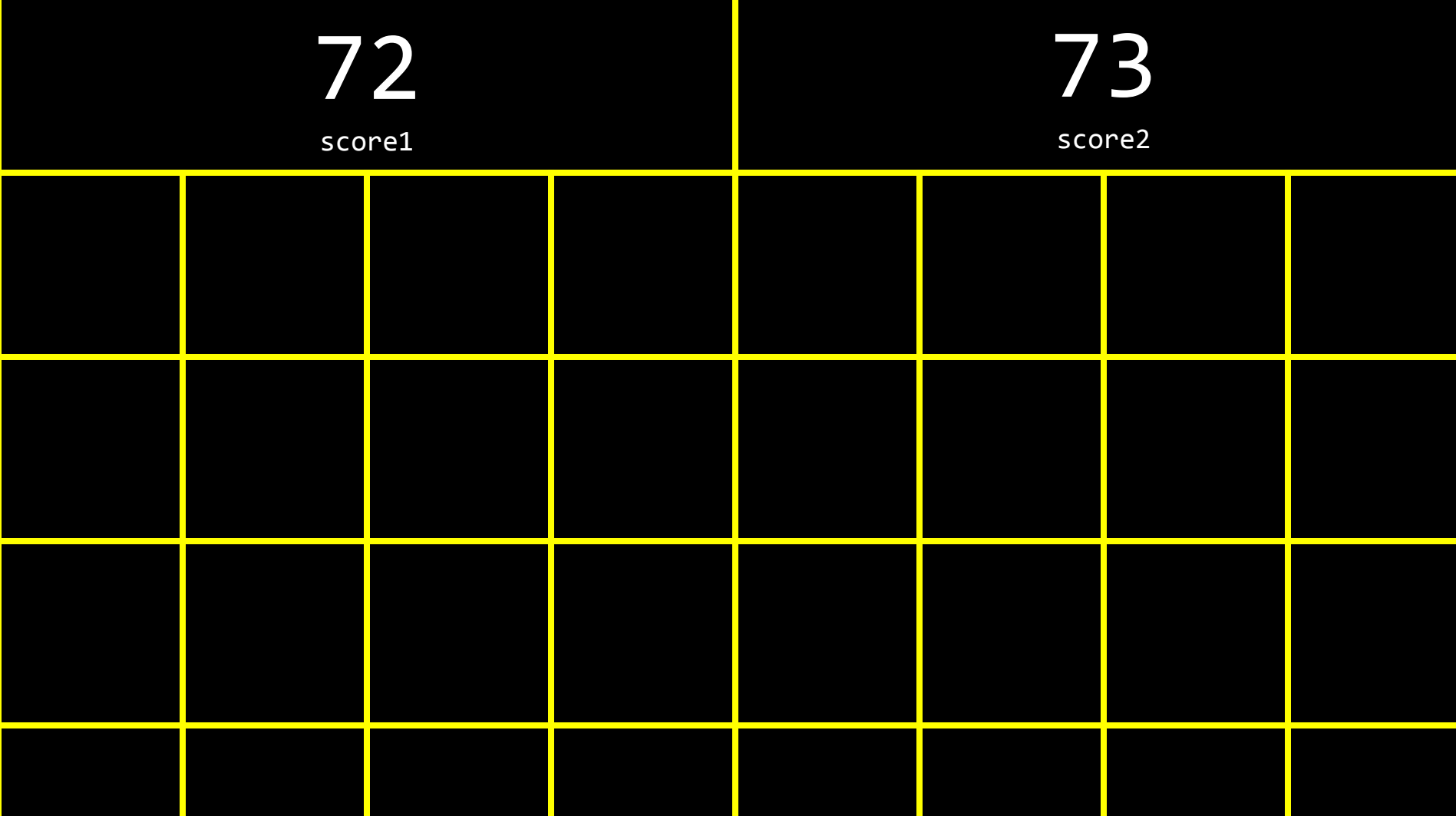

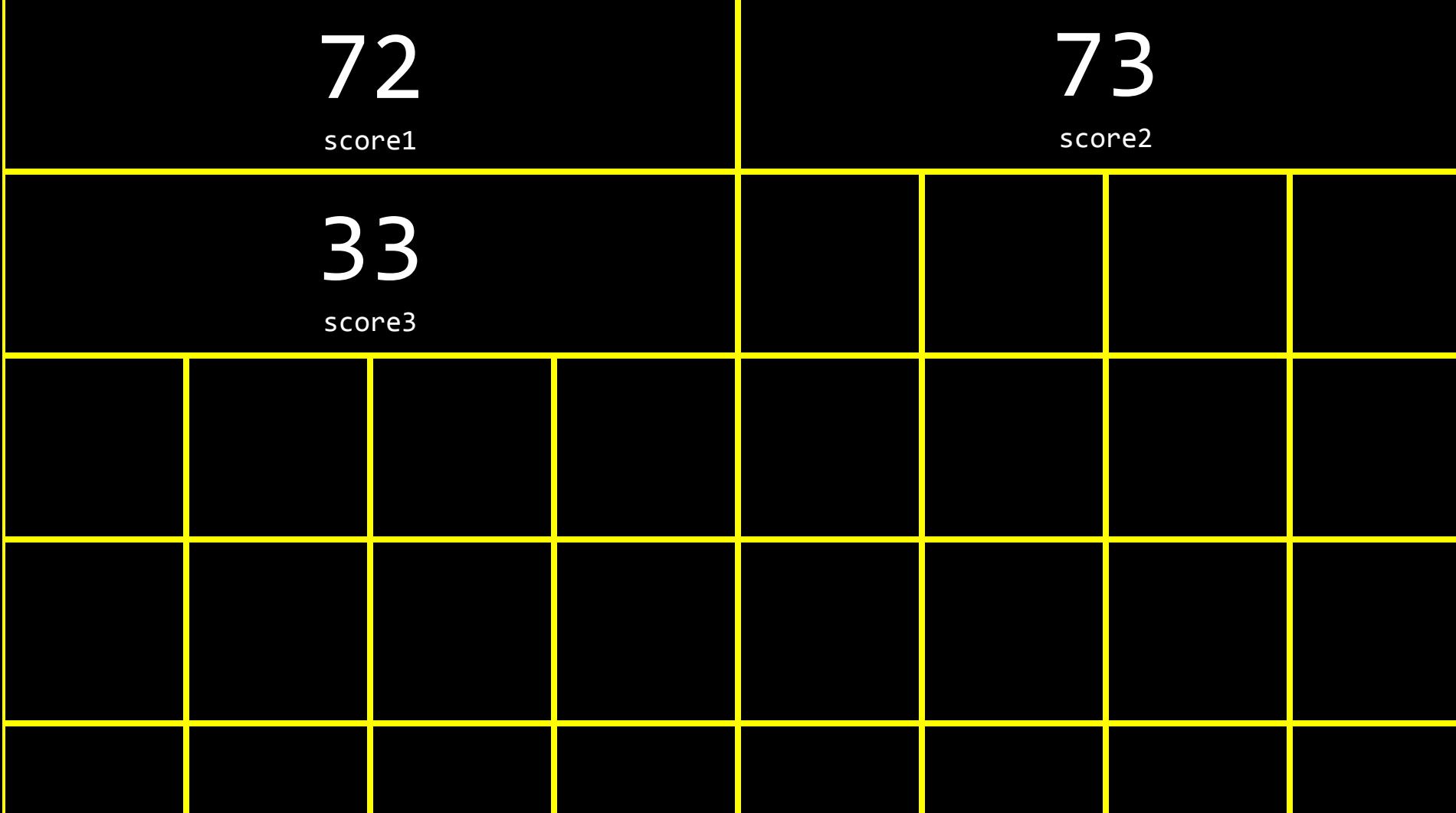

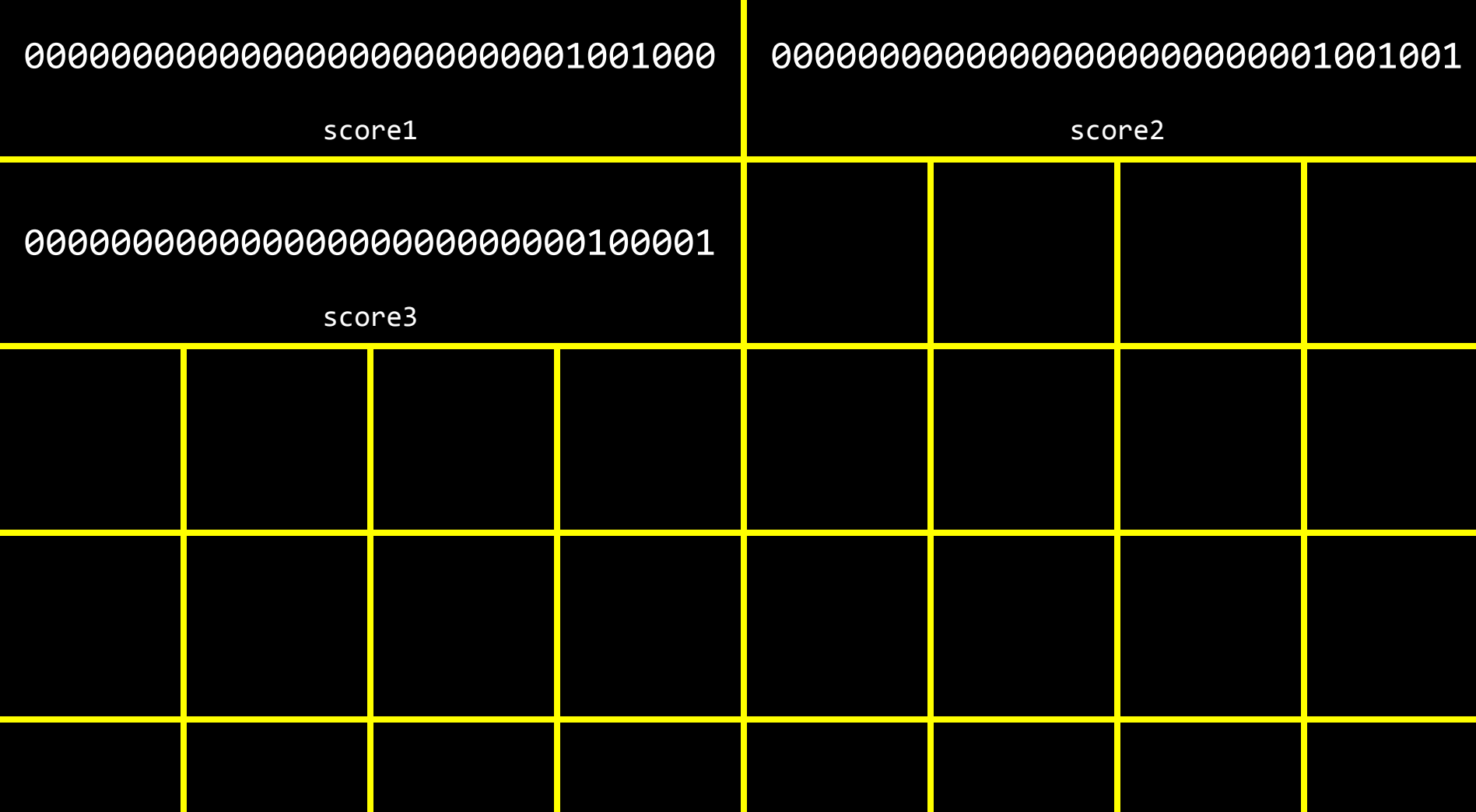

int score $1 = 72$ ; int score $2 = 73$ ; int score $3 = 33$ ;

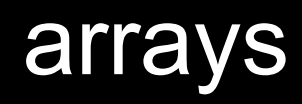

int scores[3];

```
int scores[3];
scores[0] = 72;scores[1] = 73;
scores[2] = 33;
```
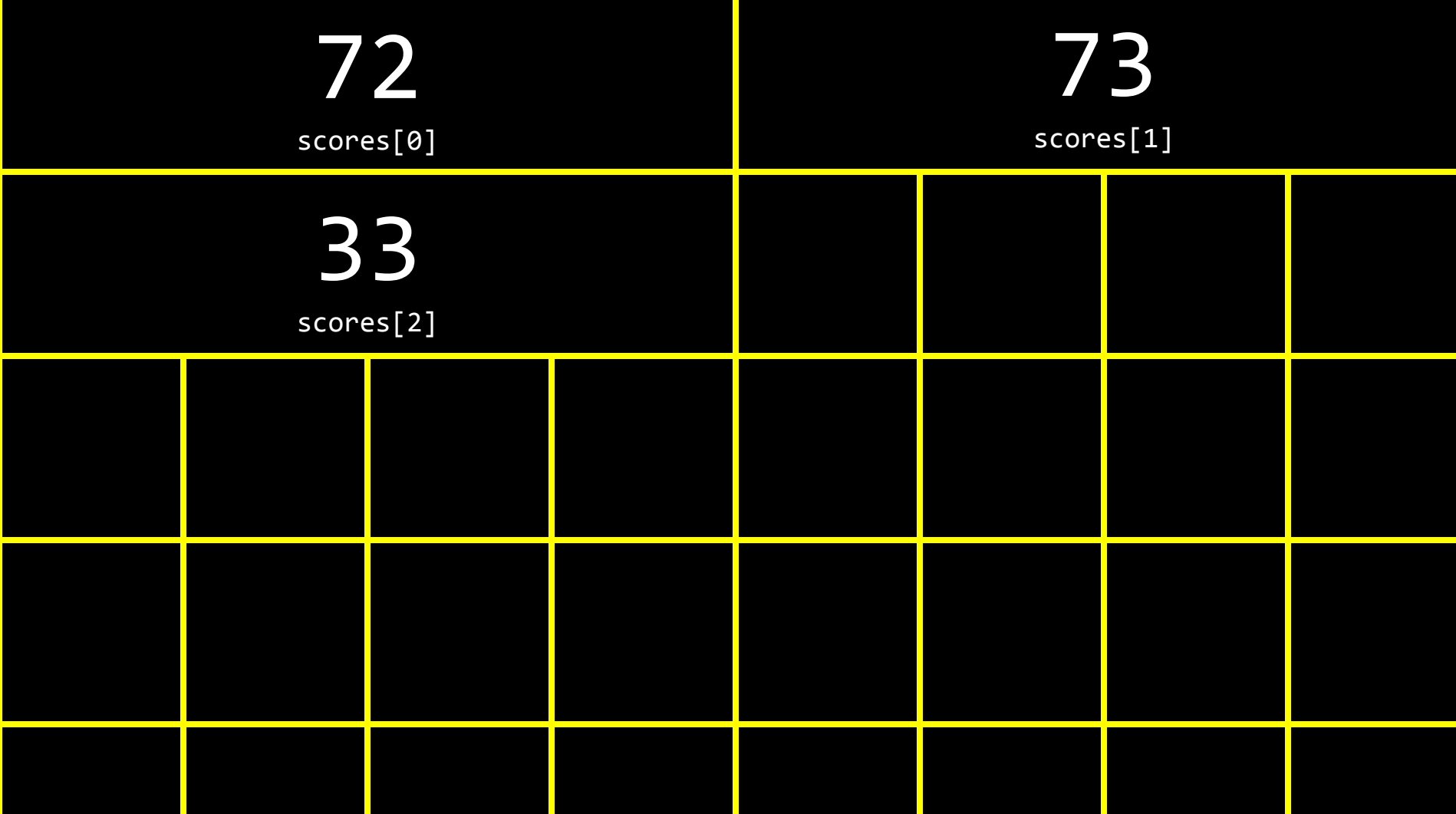

## arguments

char  $c1 = 'H';$ char  $c2 = 'I';$ char  $c3 = '!';$ 

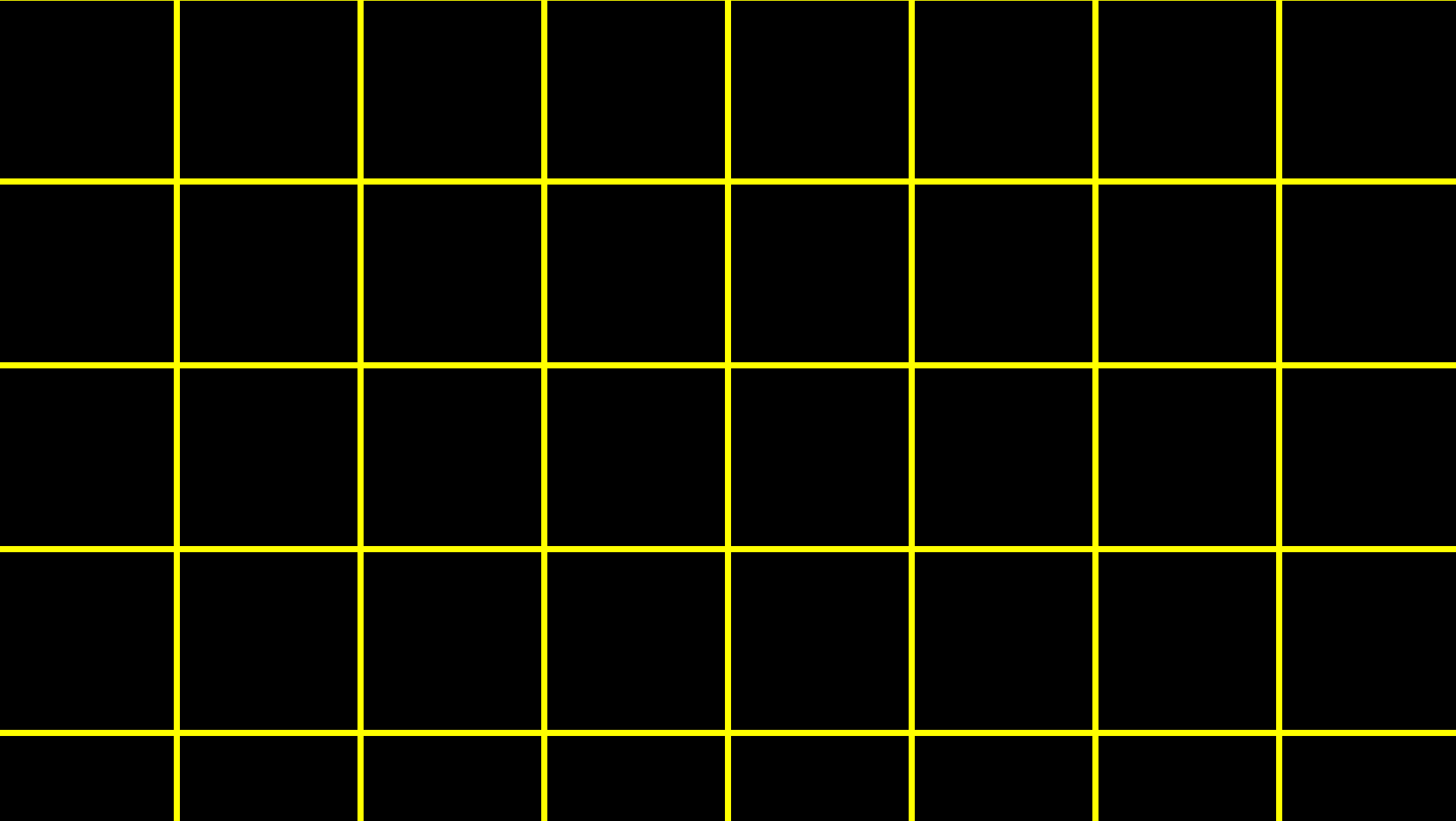

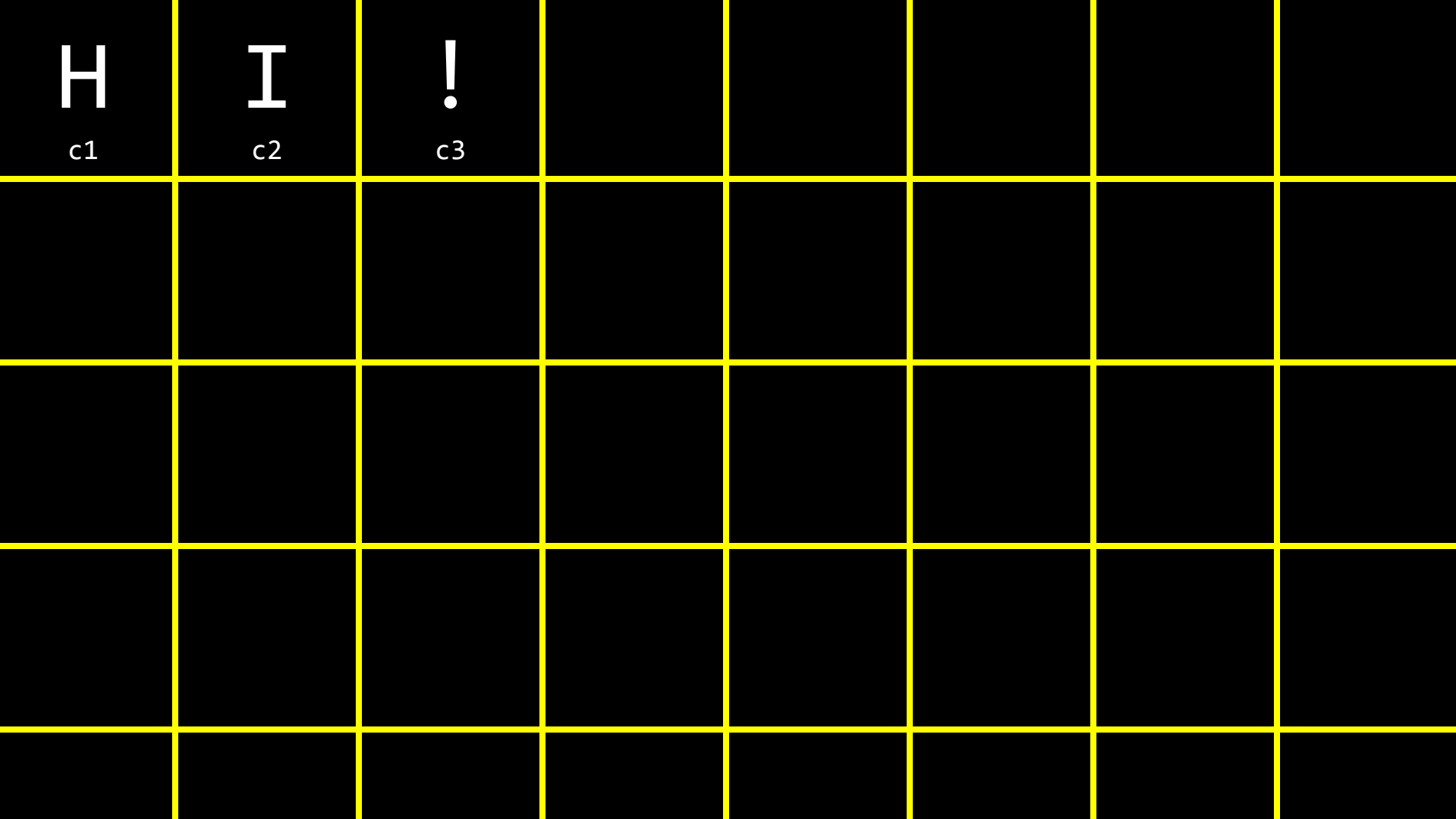

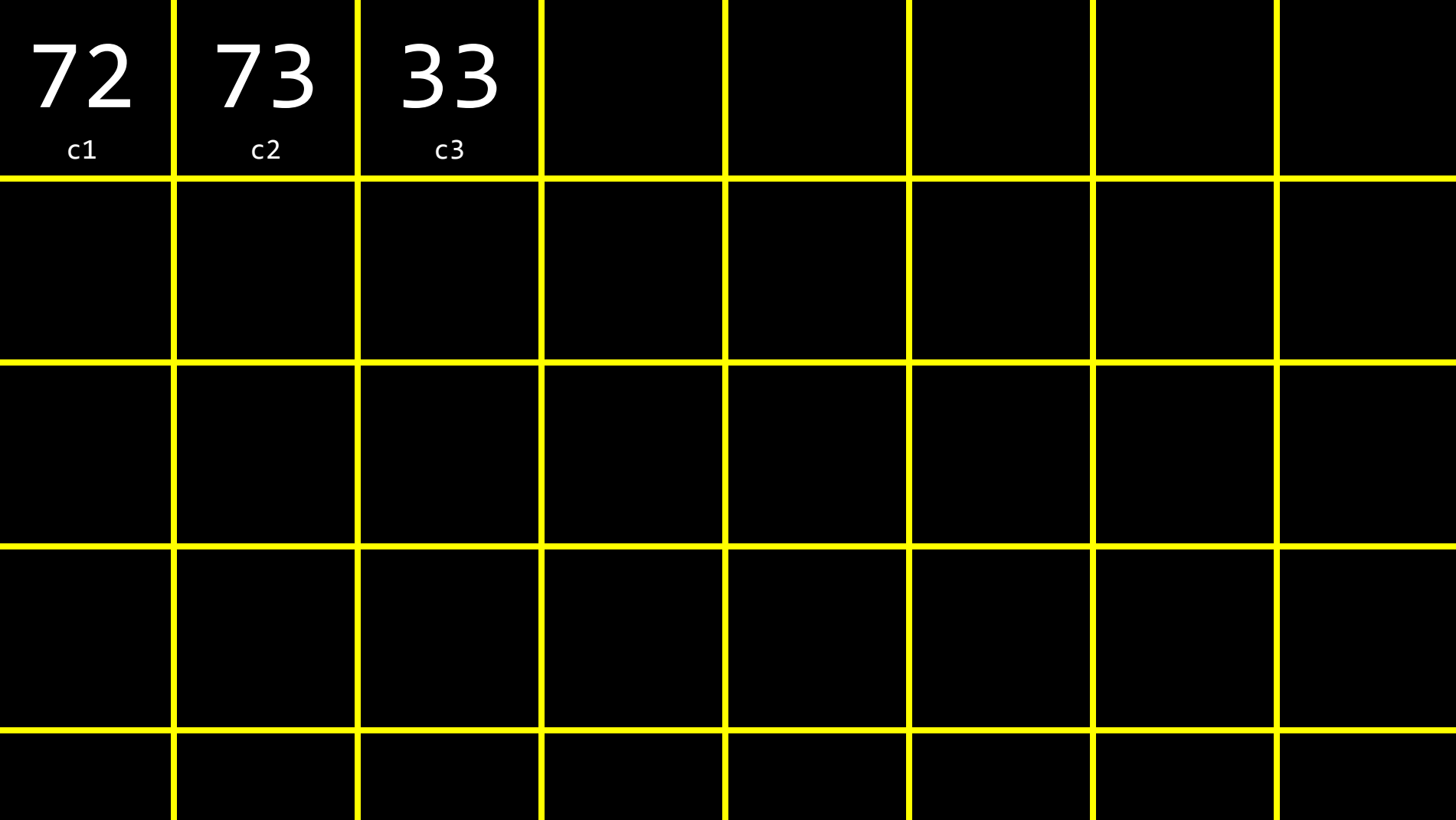

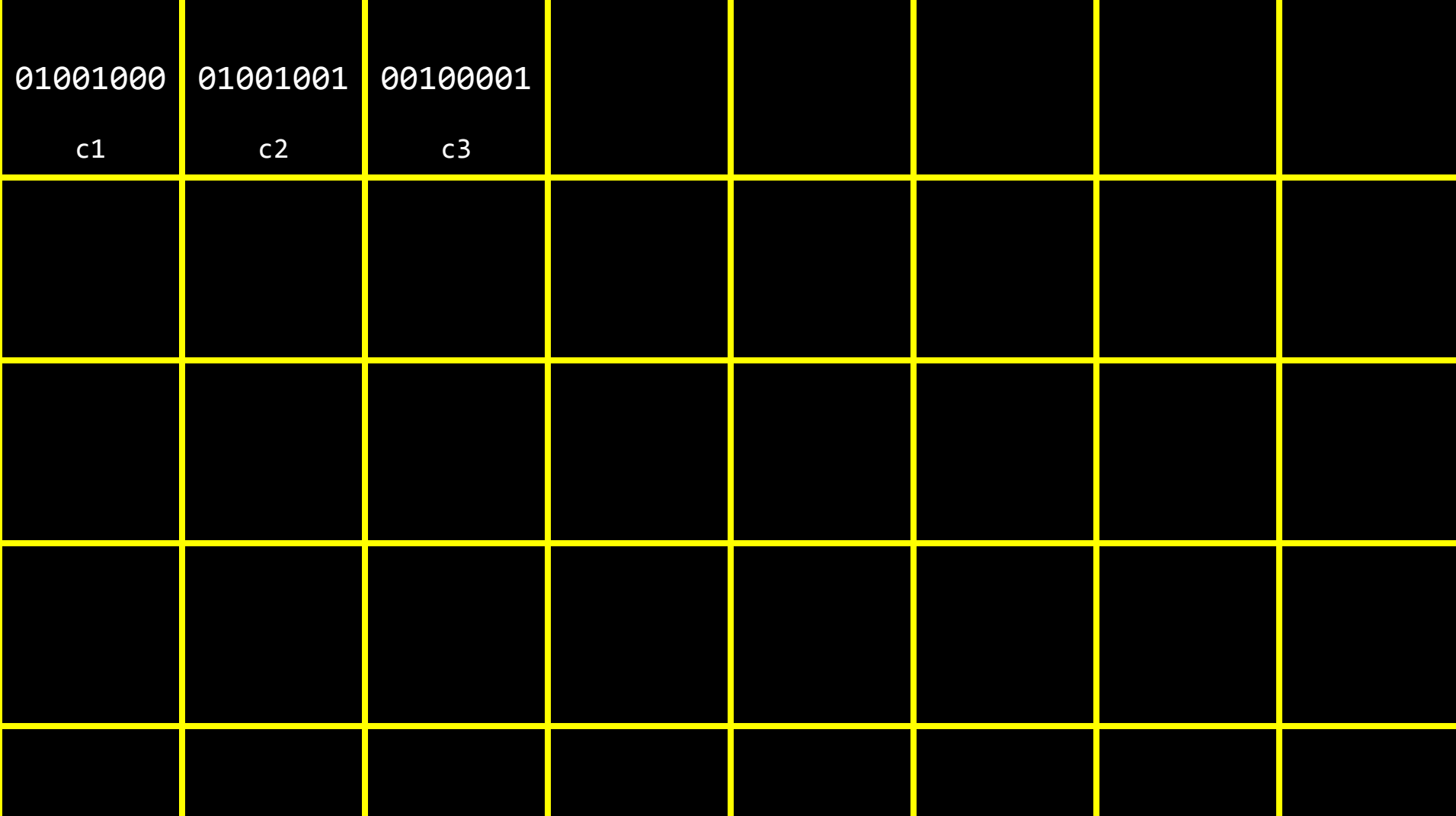

## string

 $\overline{\text{string}}$  s = "HI!";

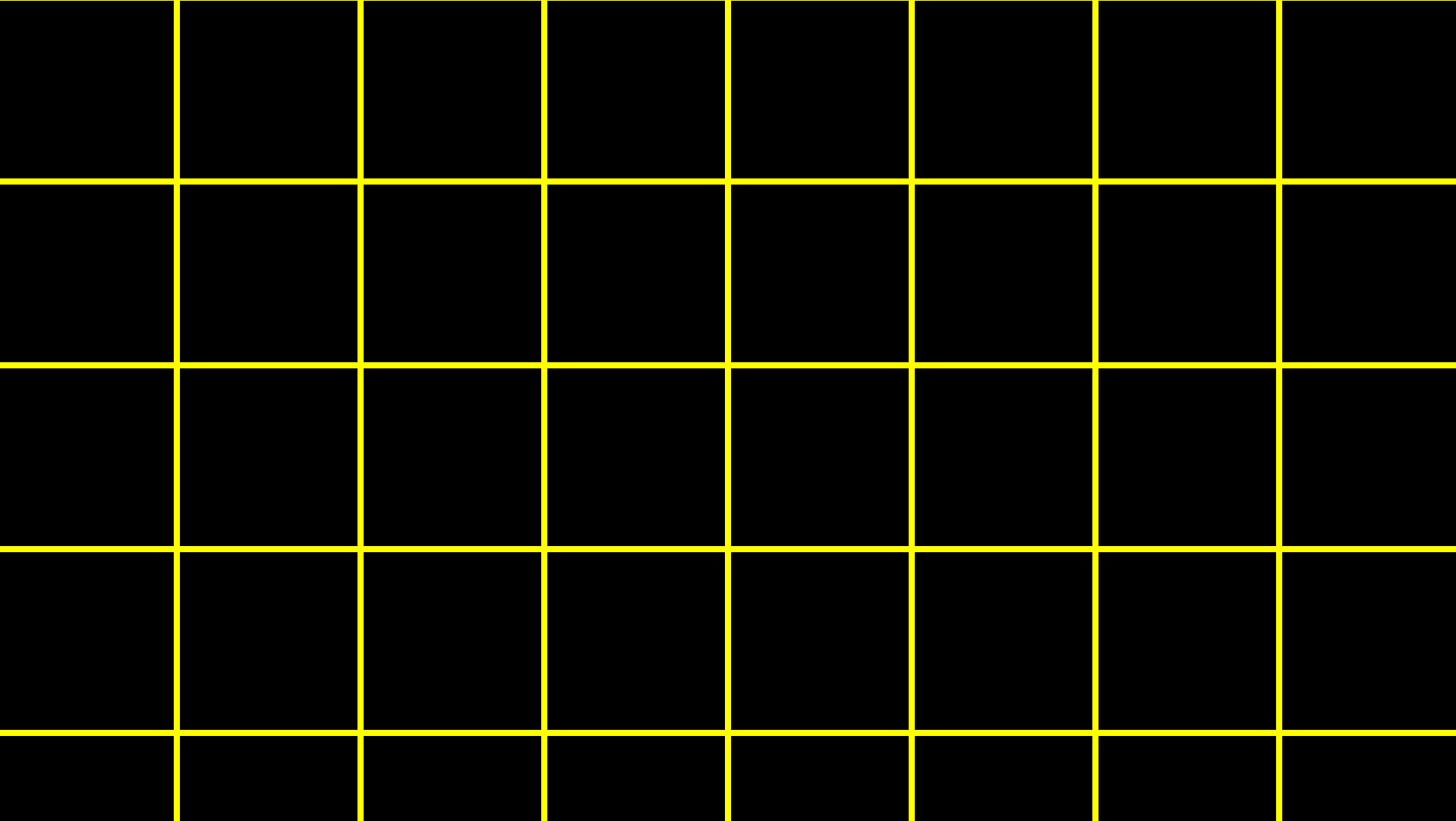

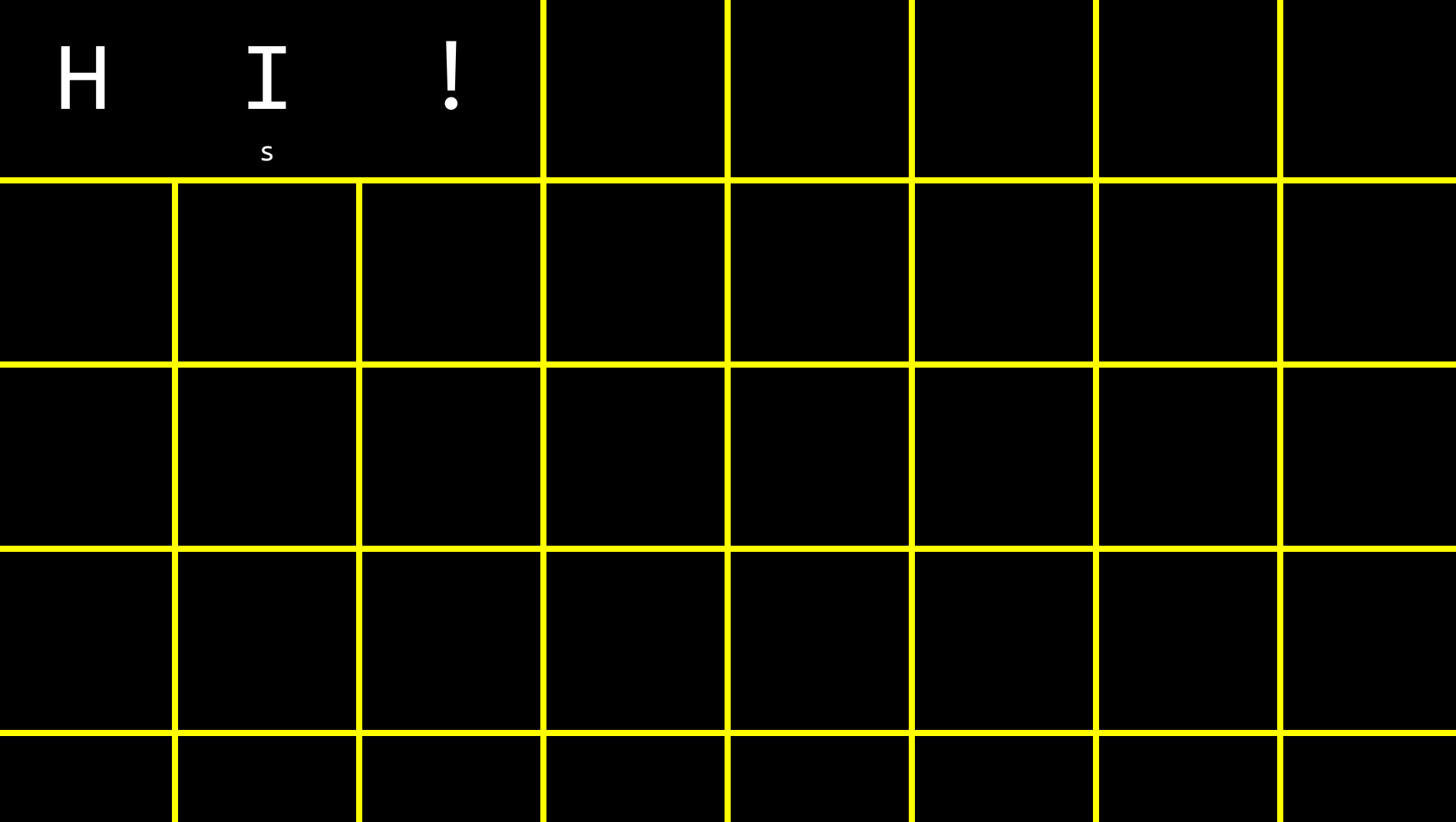

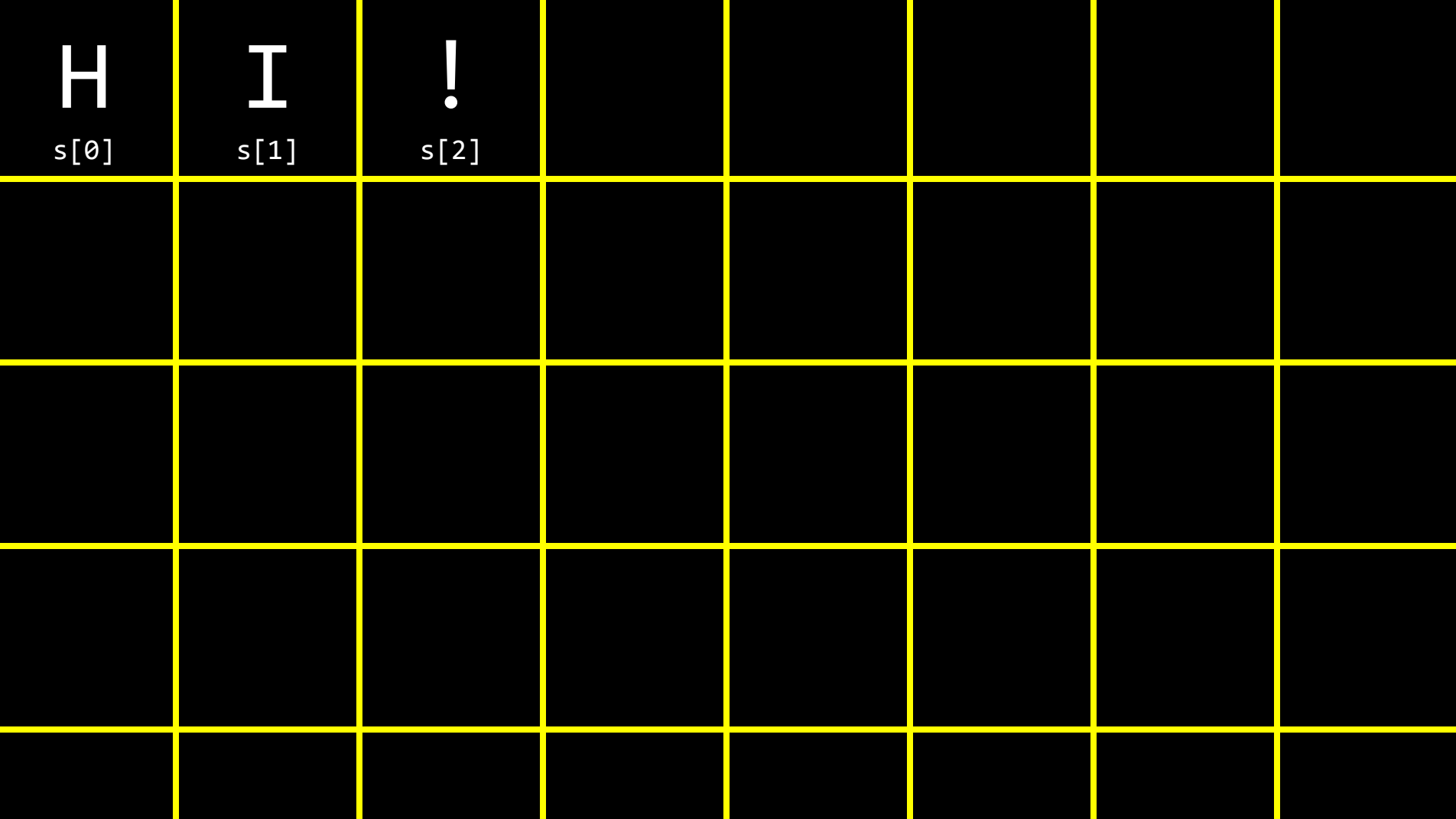

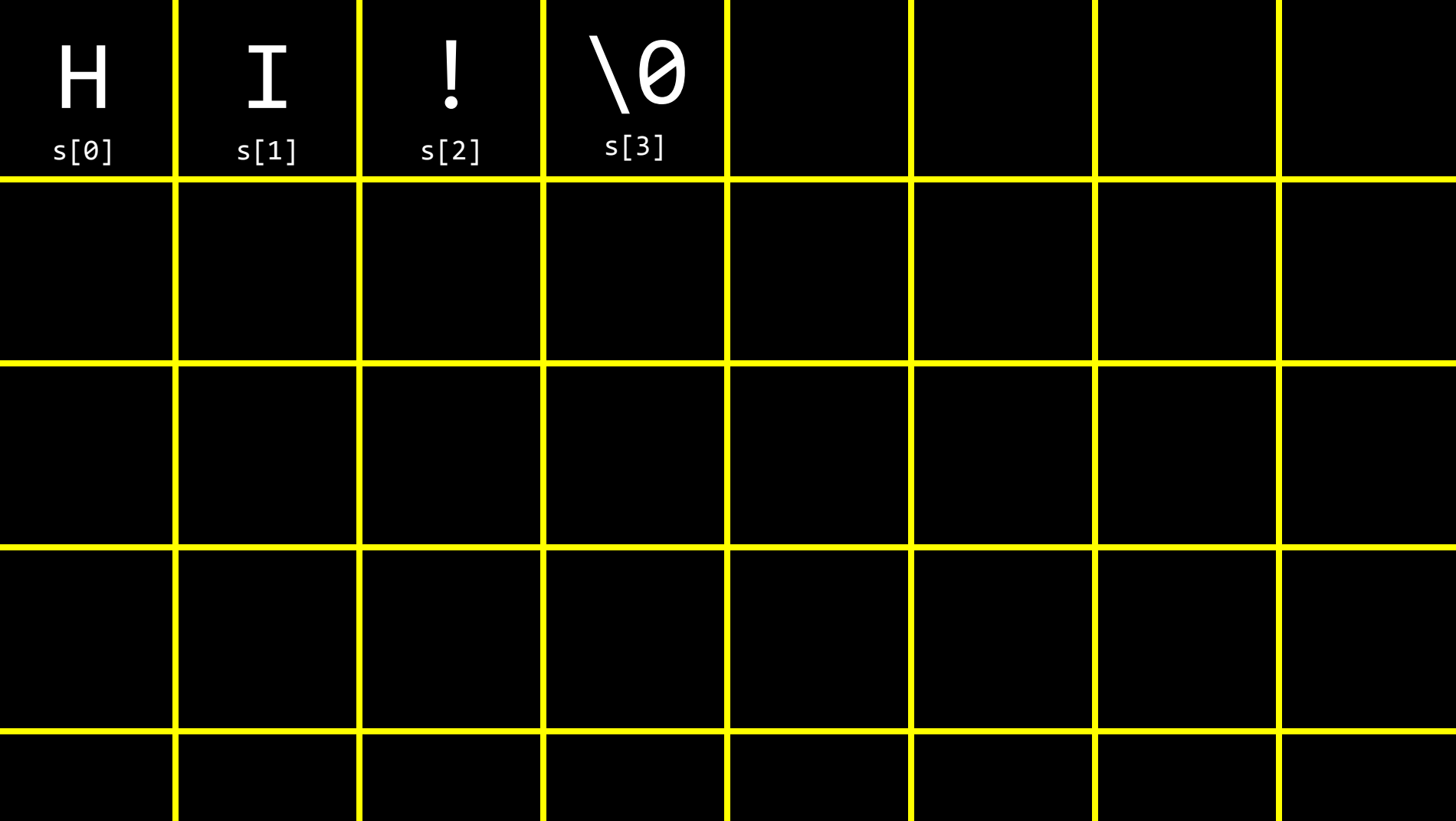

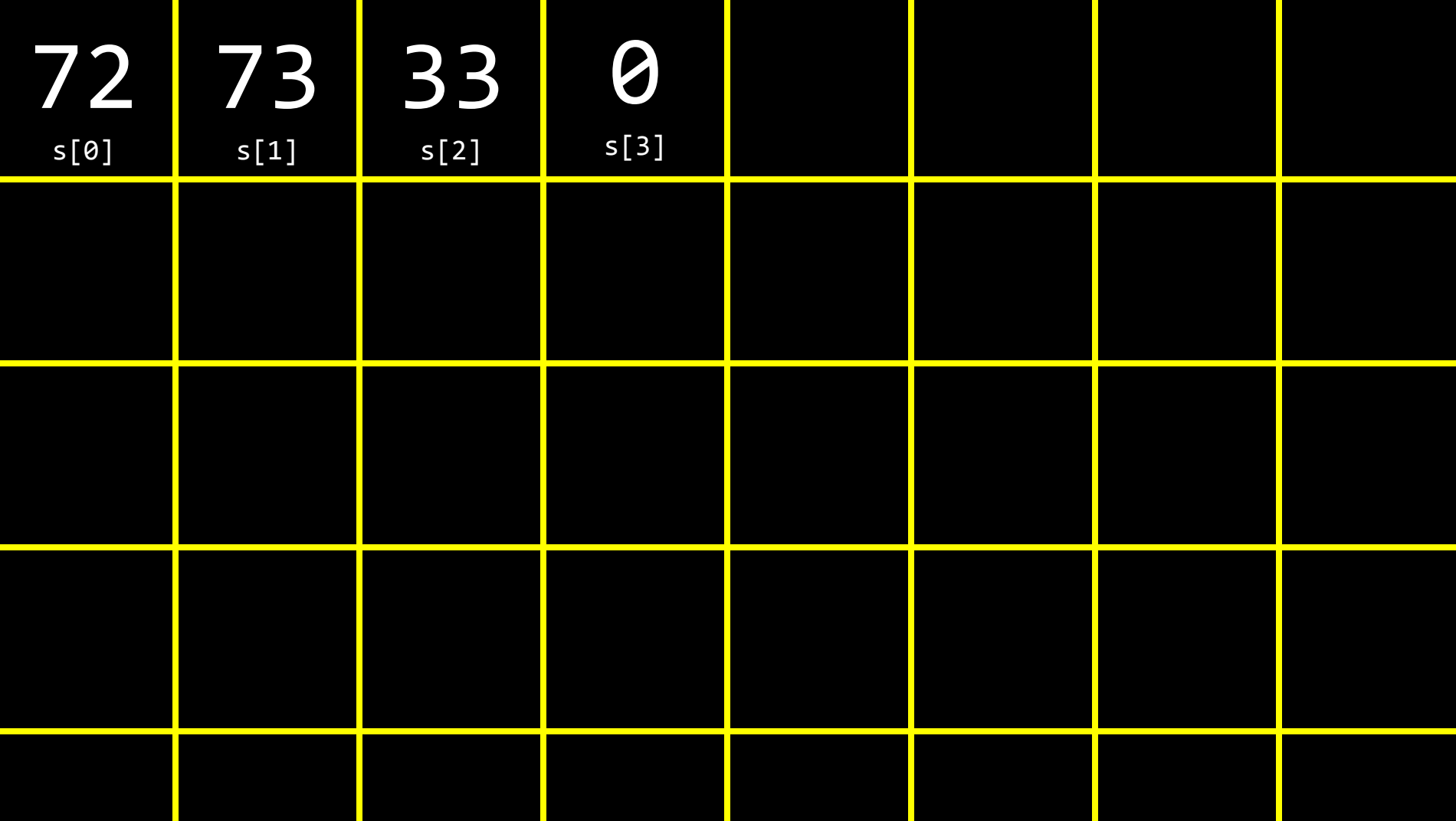
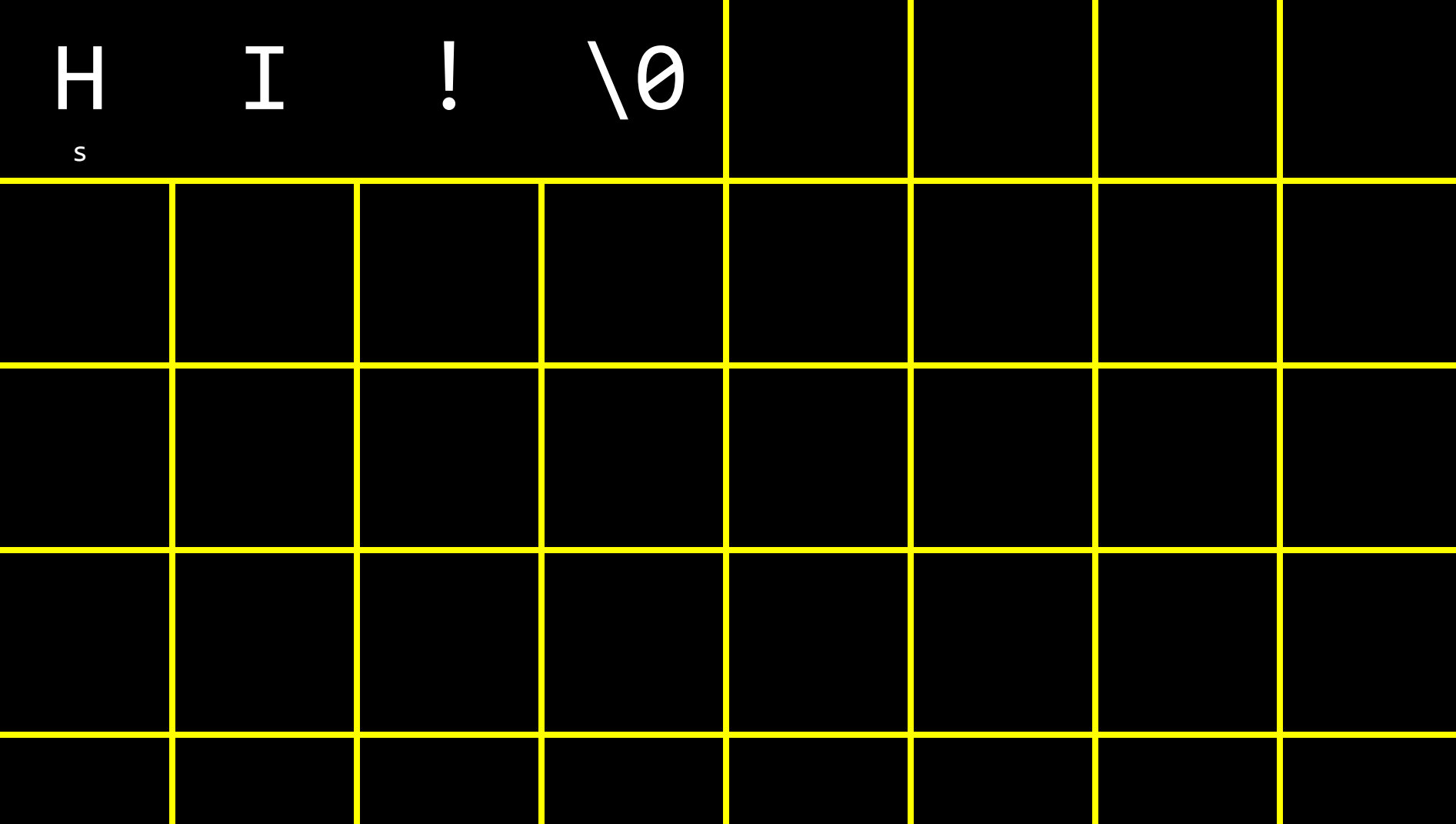

#### **NUL**

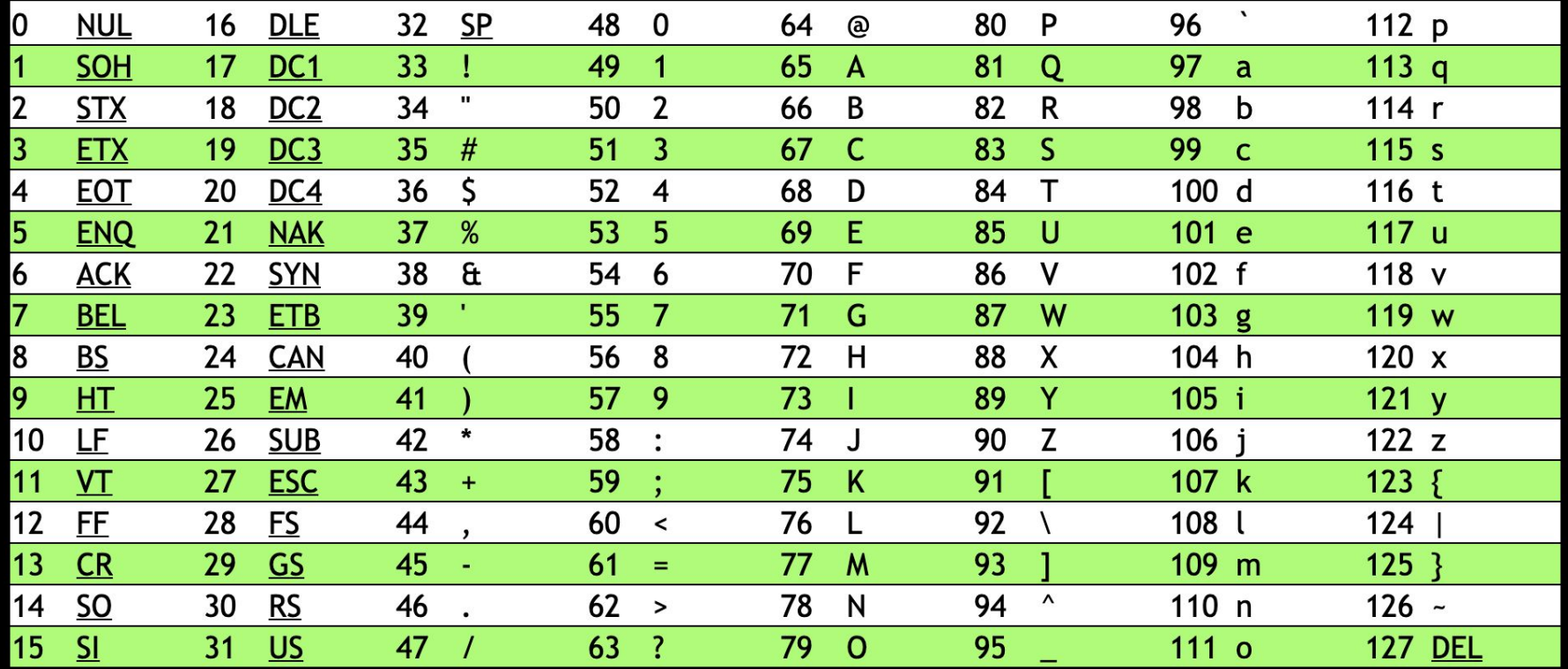

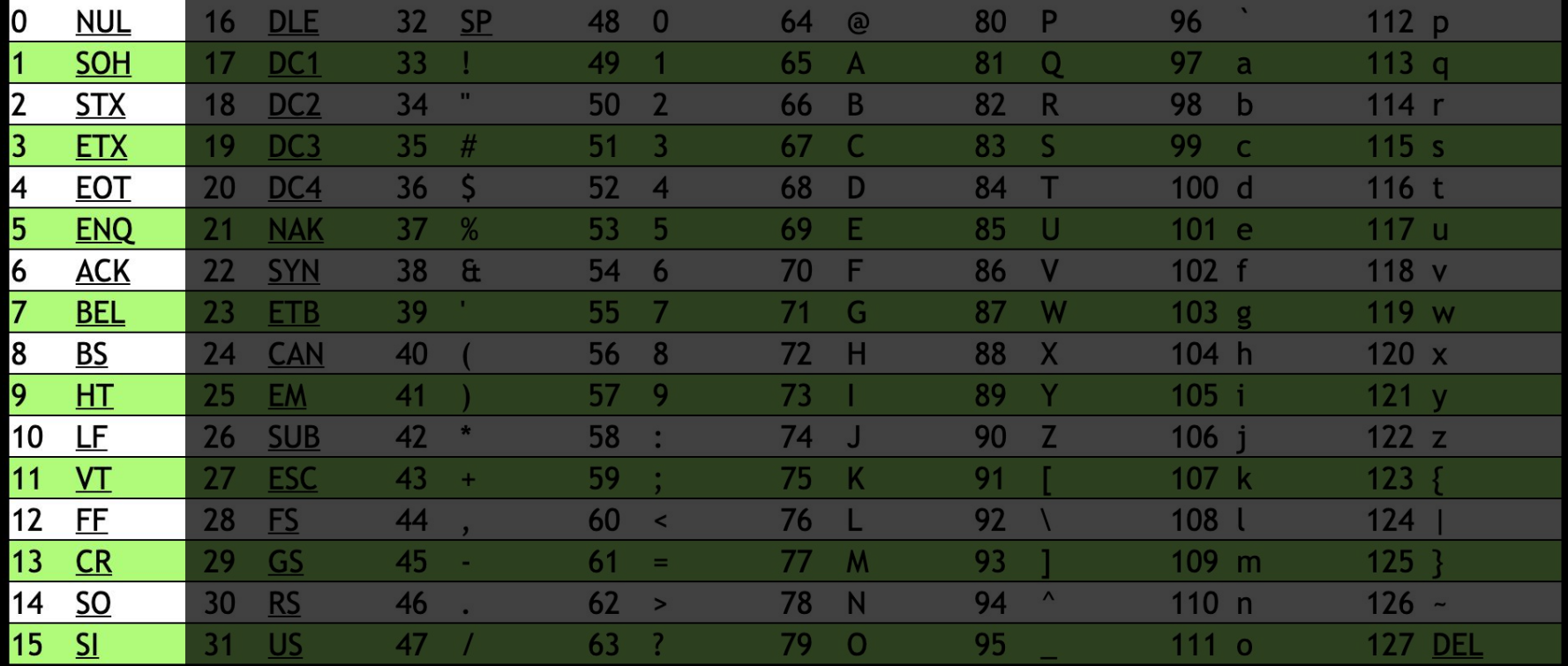

string  $s = "HI"$ ; string  $t = "BYE!";$ 

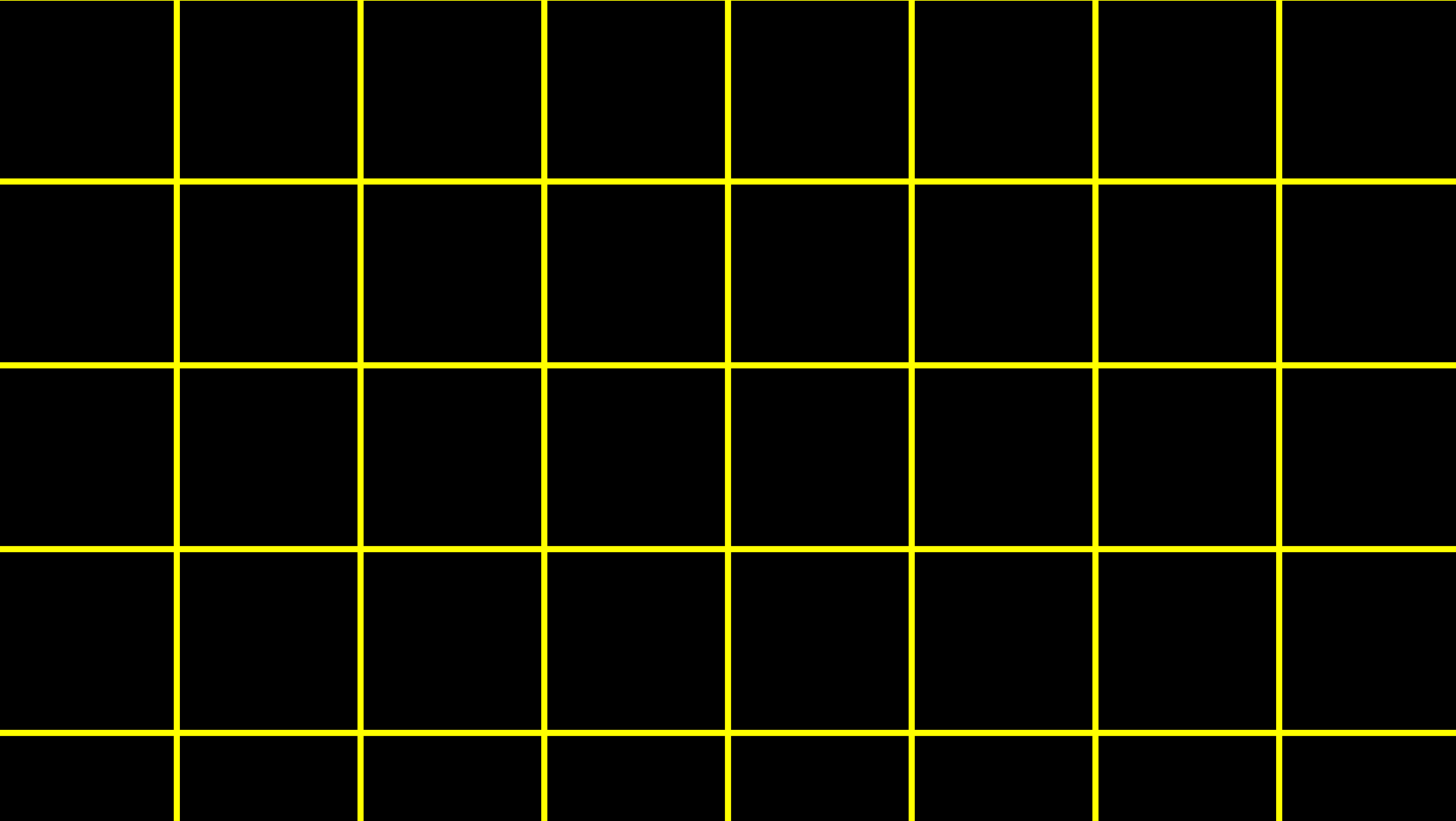

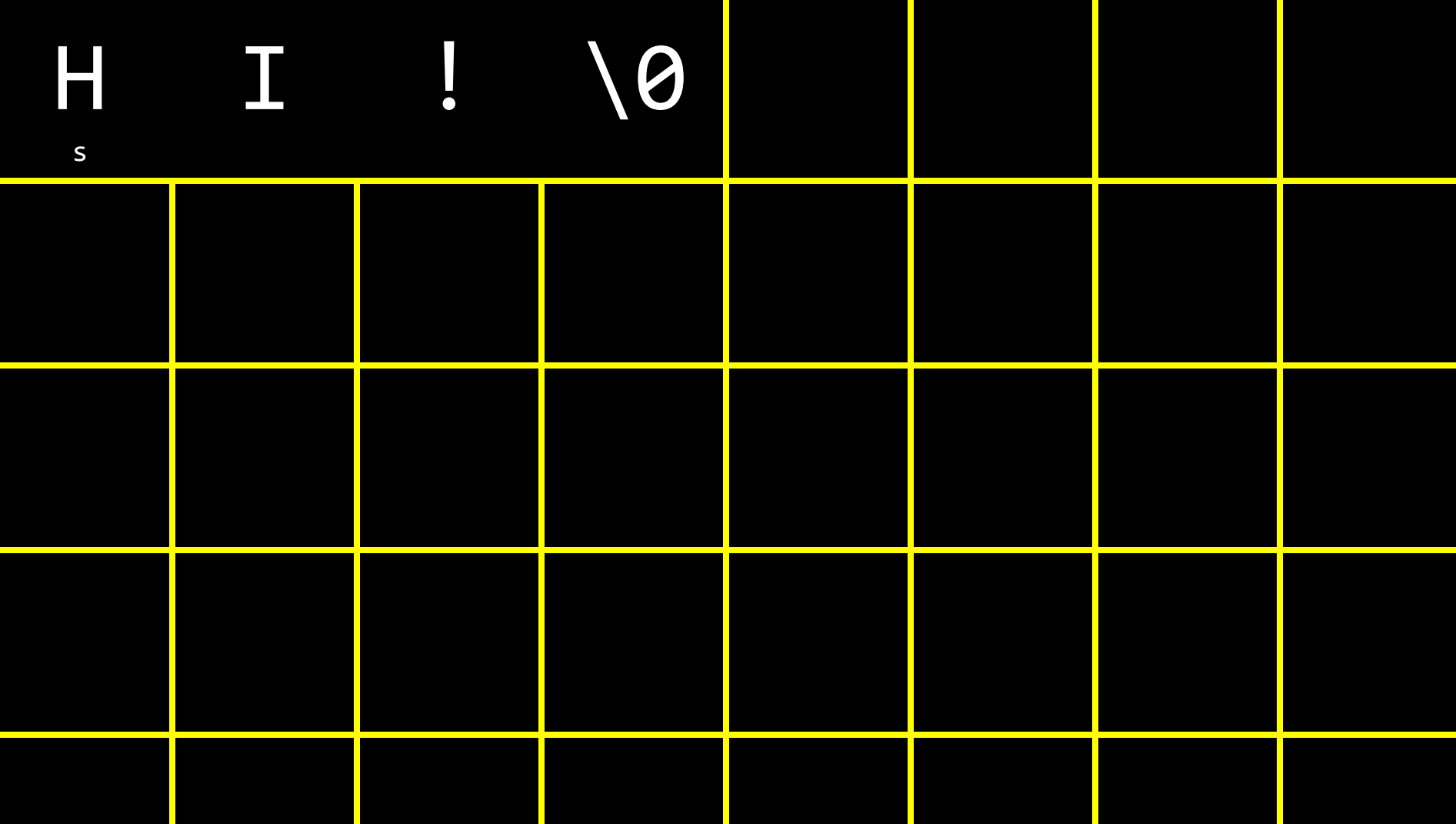

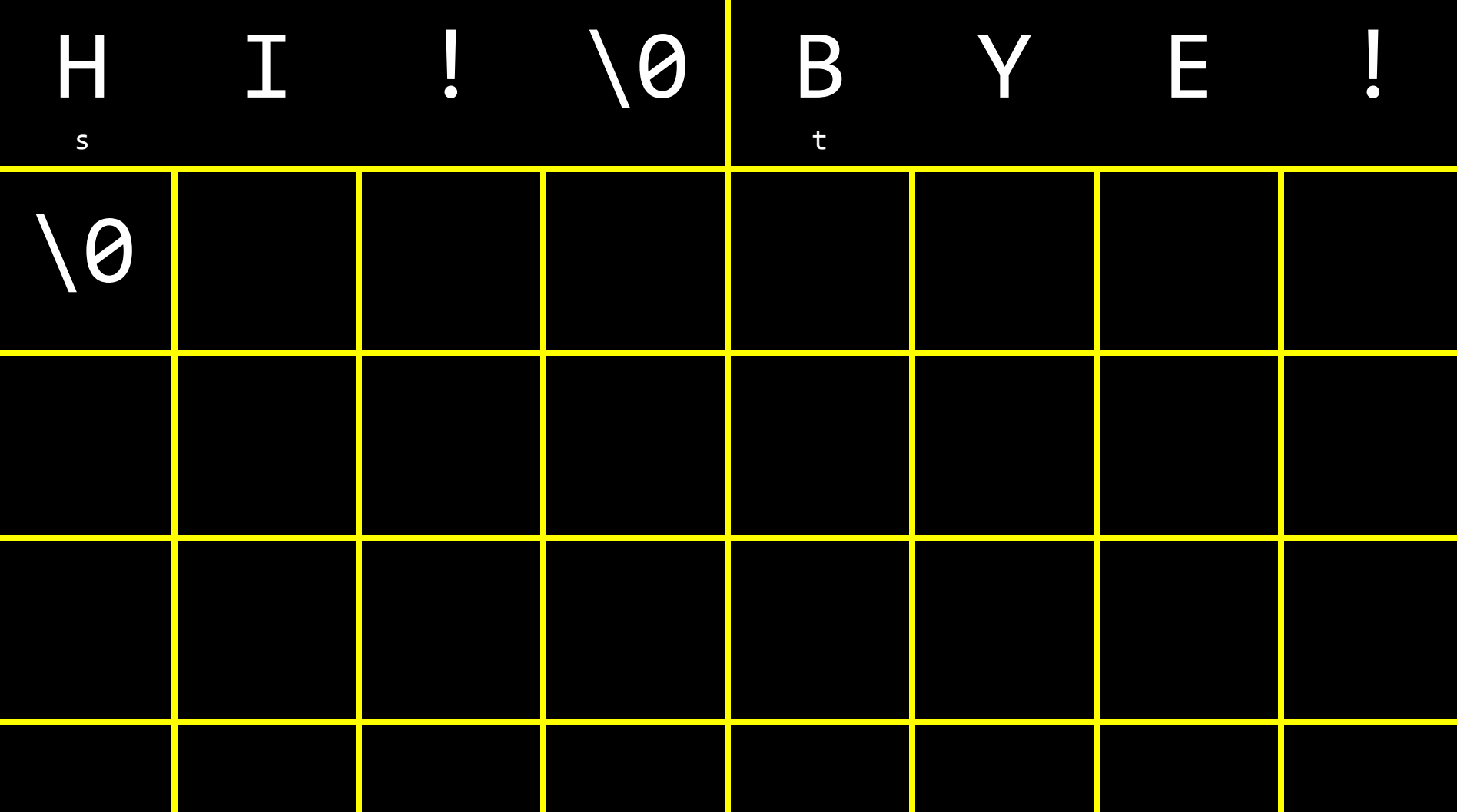

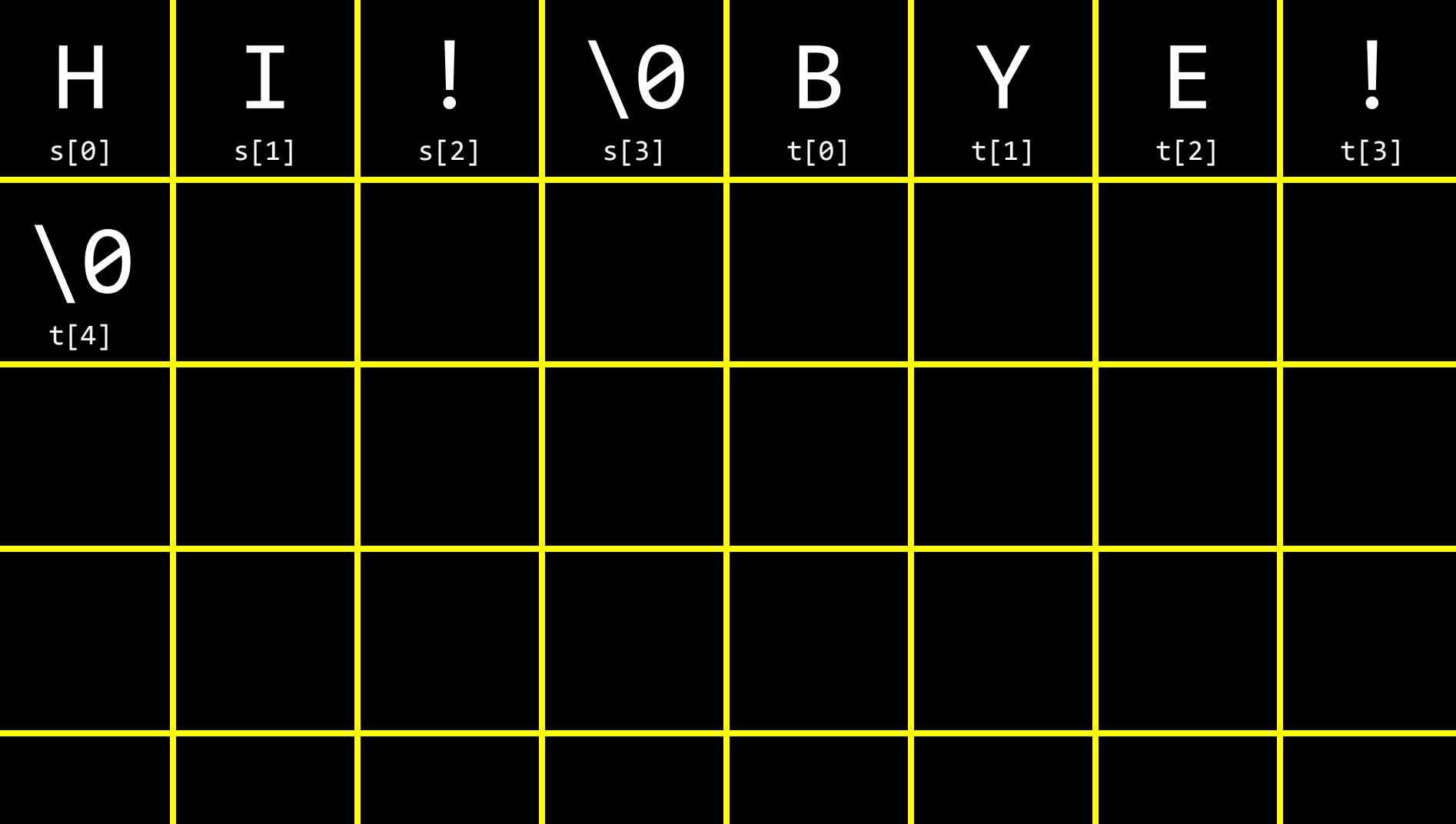

string words<sup>[2];</sup> words[0] = "HI!";  $words[1] = "BYE!";$ 

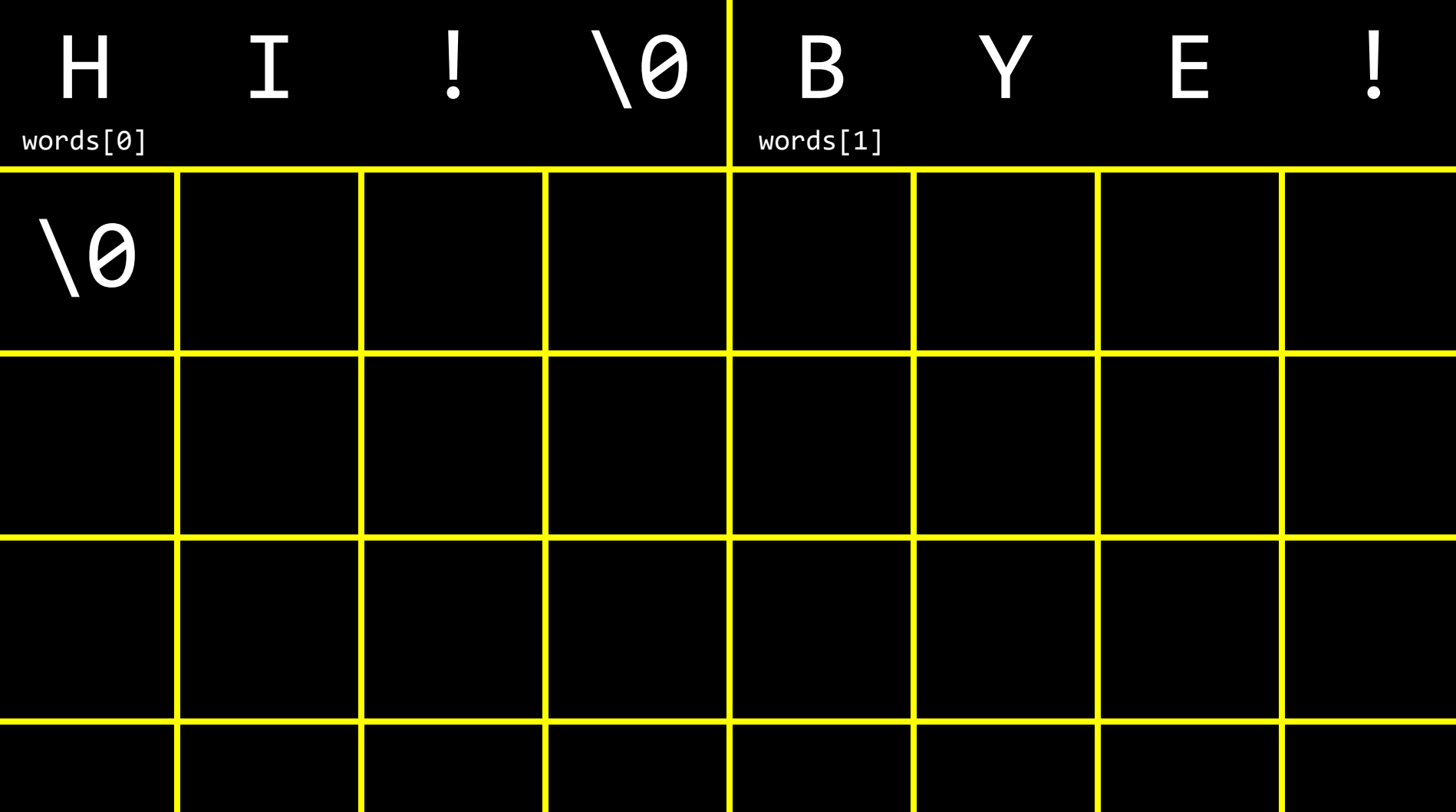

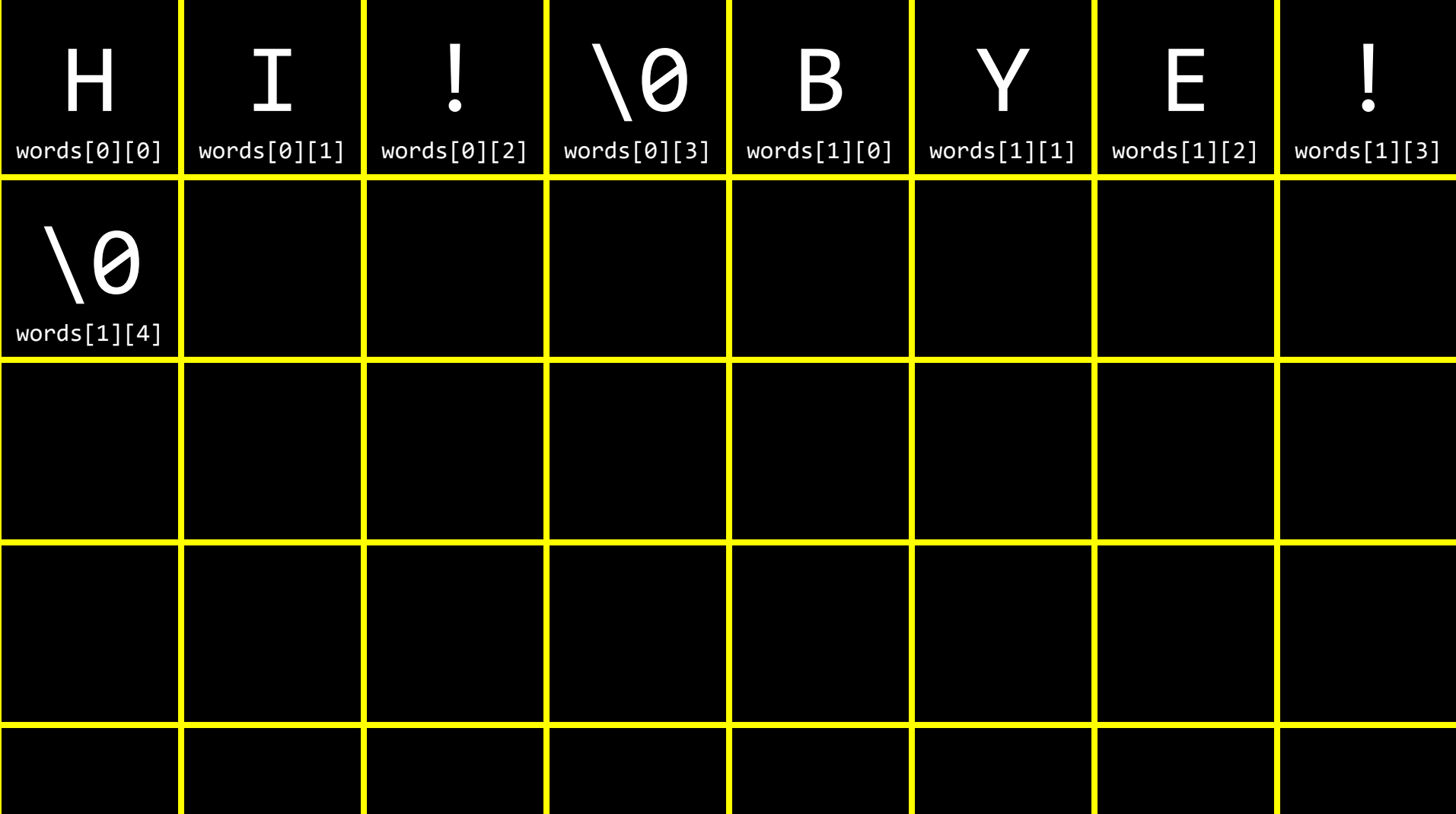

# string

# string.h

#### manual.cs50.io/#string.h

## strlen

# ctype.h

## manual.cs50.io/#ctype.h

#### command-line arguments

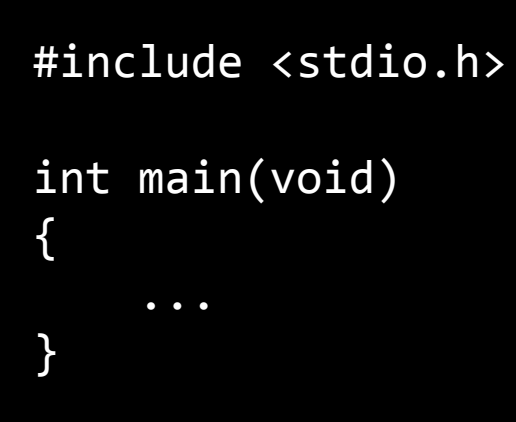

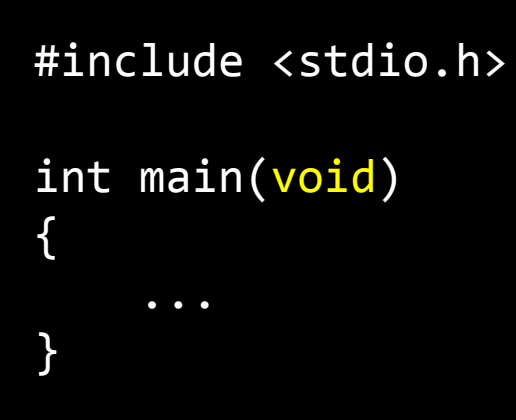

```
#include <stdio.h>
```

```
int main(int argc, string argv[])
\{\bullet\hspace{0.1cm} \bullet\hspace{0.1cm}\bullet\hspace{0.1cm}\bullet\hspace{0.1cm}\}
```
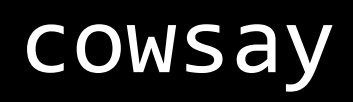

#### exit status

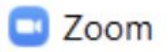

#### An unknown error occurred

Error code: 1132

Report Problem

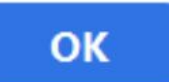

 $\times$ 

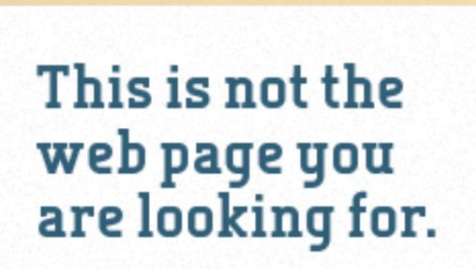

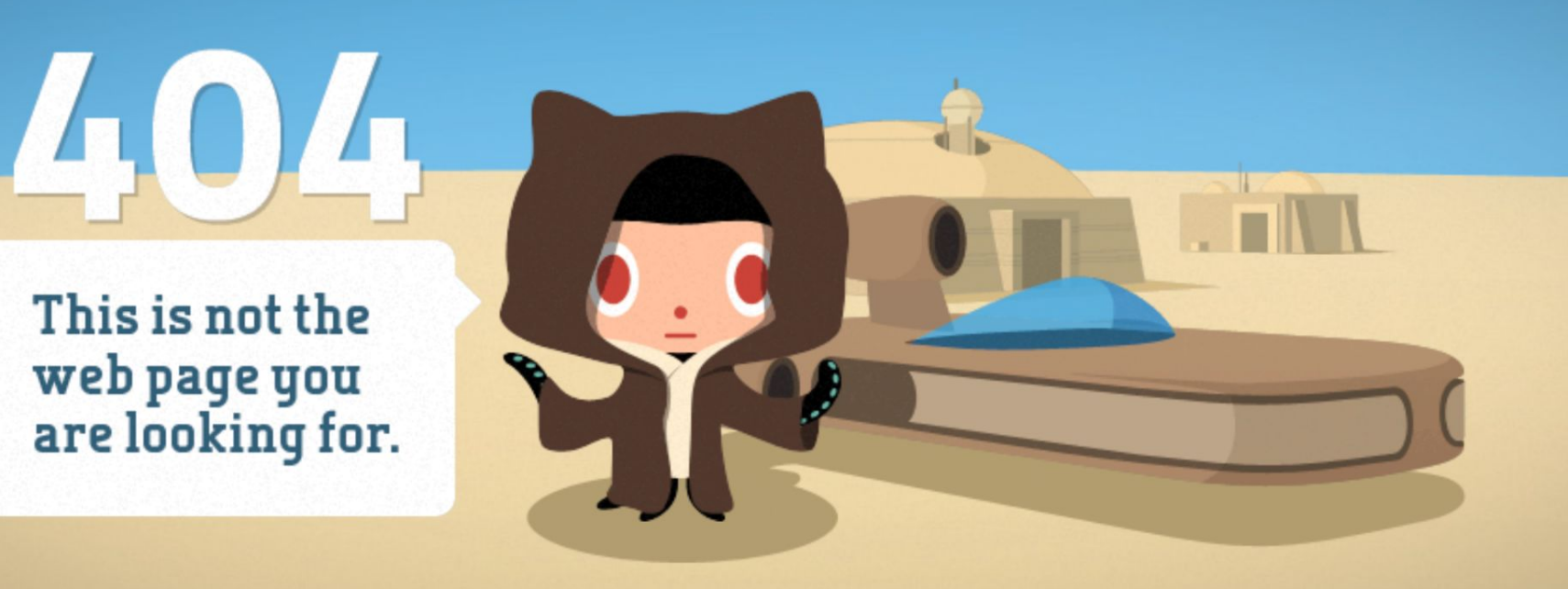

```
#include <stdio.h>
```

```
int main(int argc, string argv[])
\{\bullet\hspace{0.1cm} \bullet\hspace{0.1cm}\bullet\hspace{0.1cm}\bullet\hspace{0.1cm}\}
```

```
#include <stdio.h>
```

```
int main(int argc, string argv[])
\{\bullet\hspace{0.1cm} \bullet\hspace{0.1cm}\bullet\hspace{0.1cm}\bullet\hspace{0.1cm}\}
```
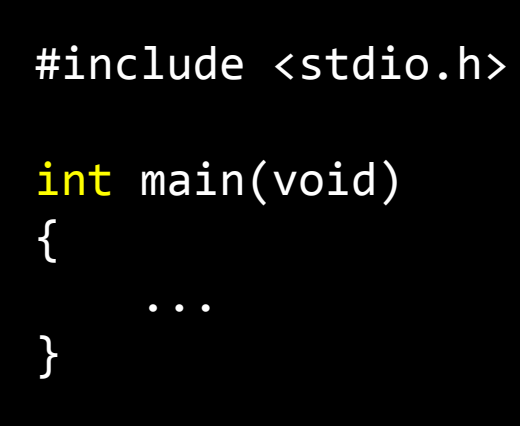

# echo \$?

cryptography

# encryption

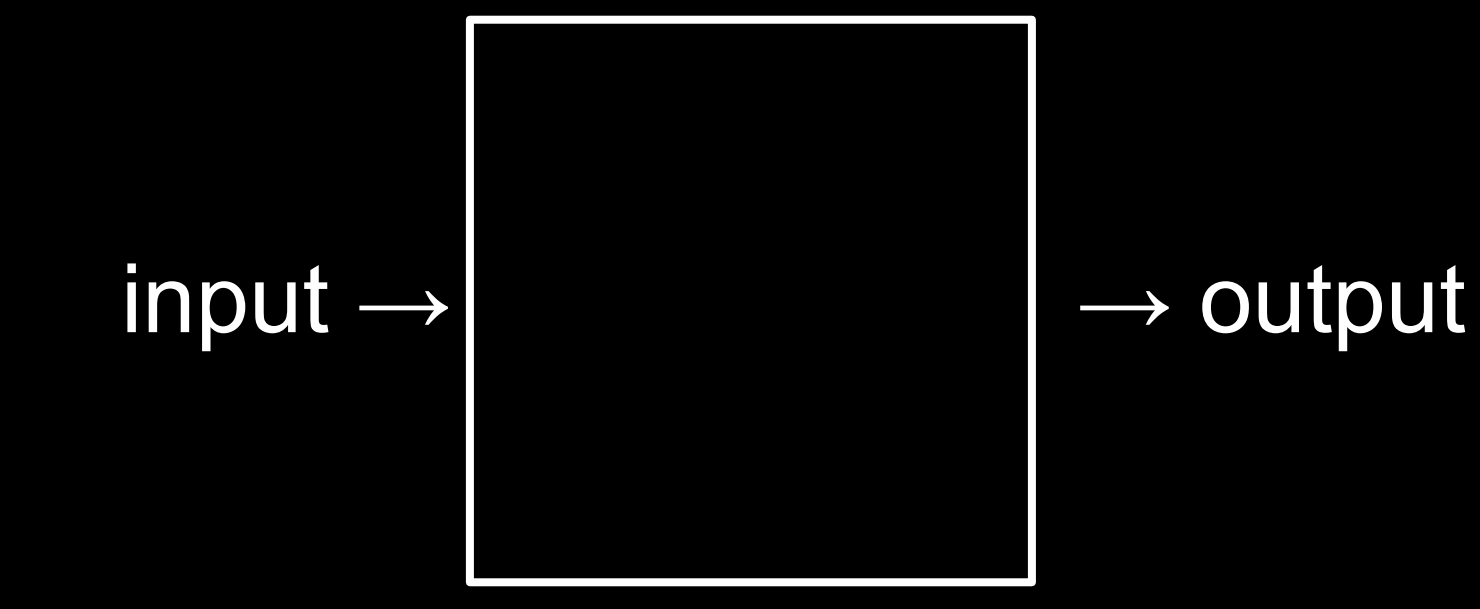

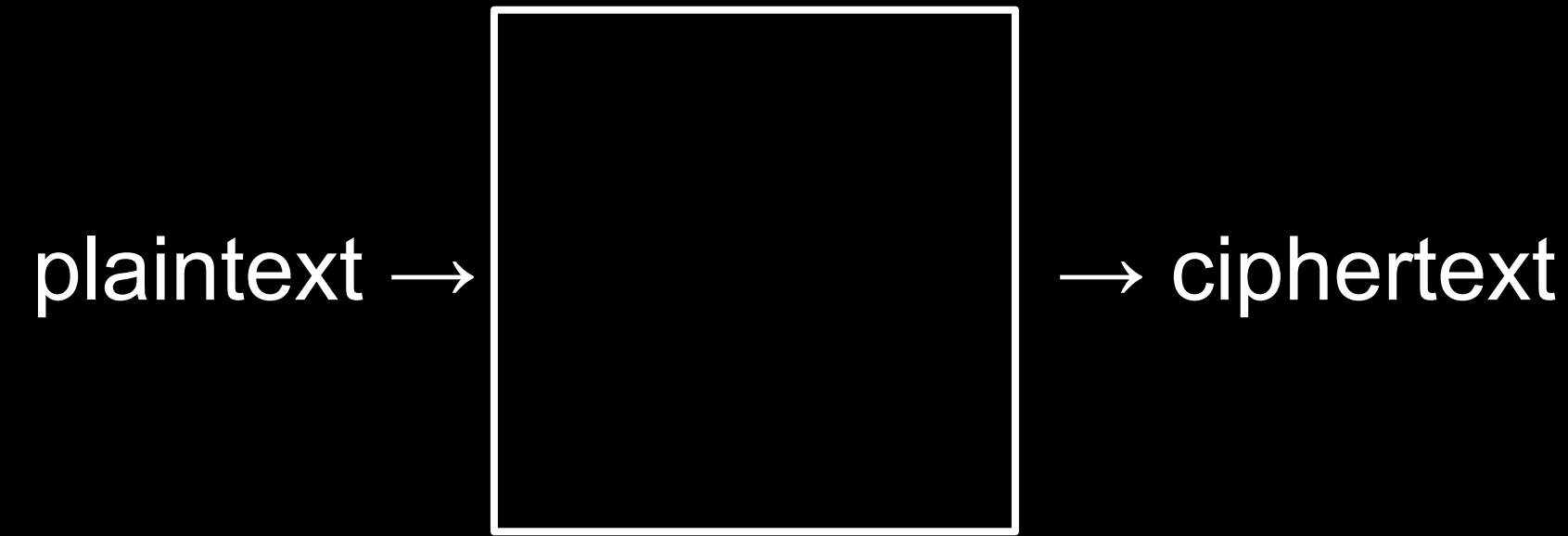

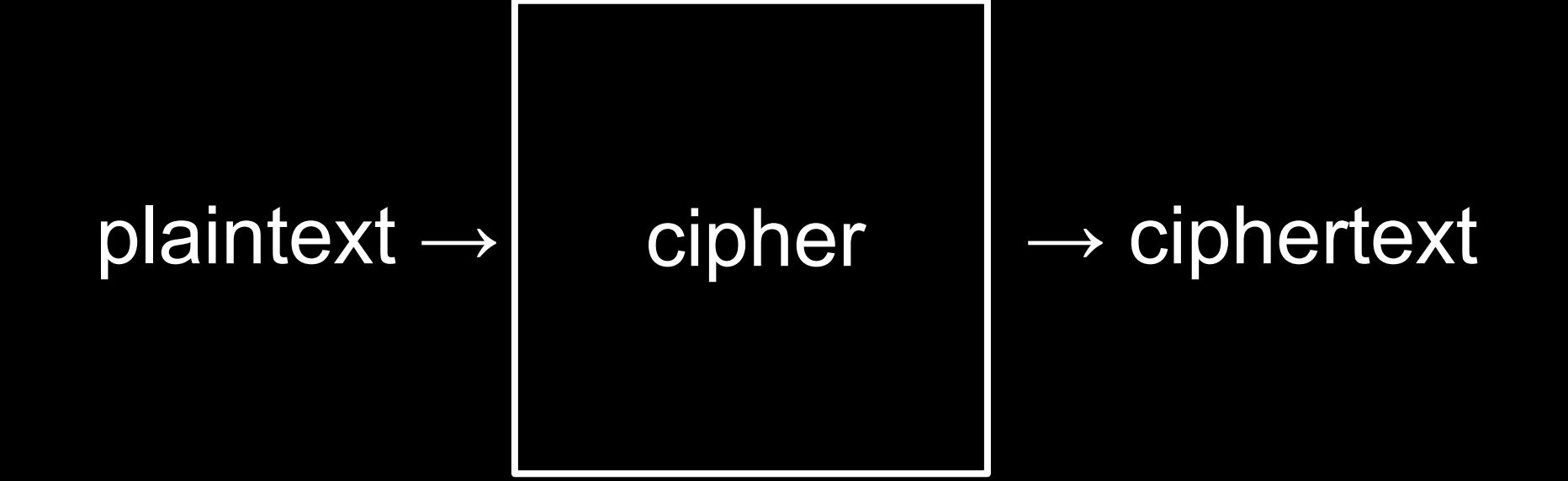

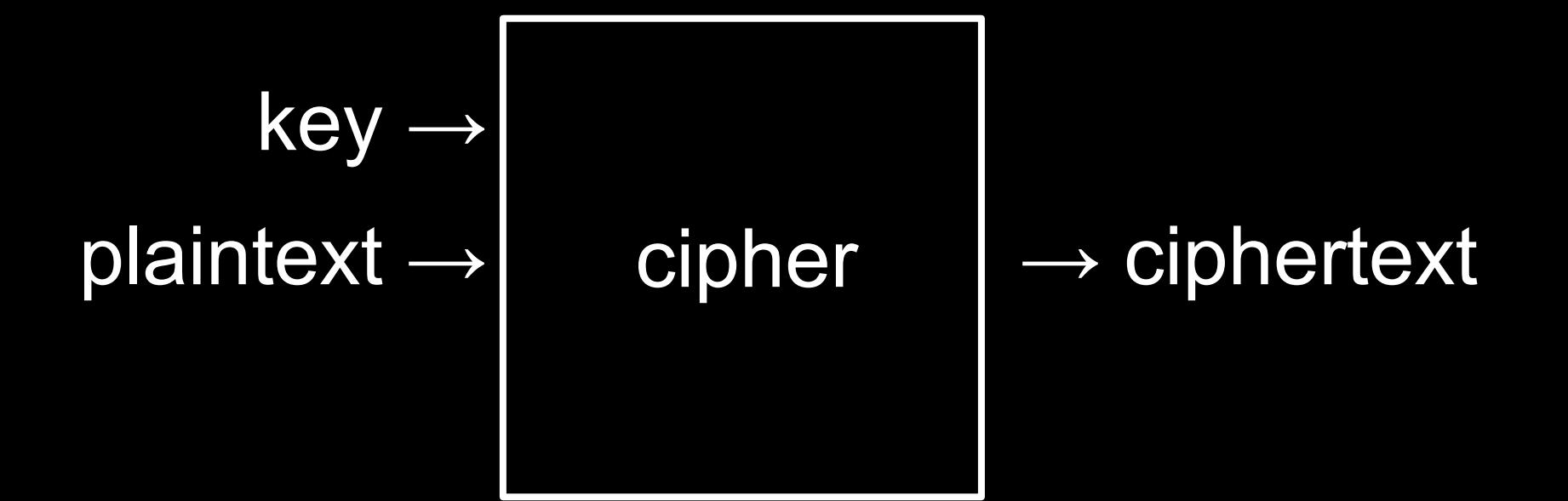
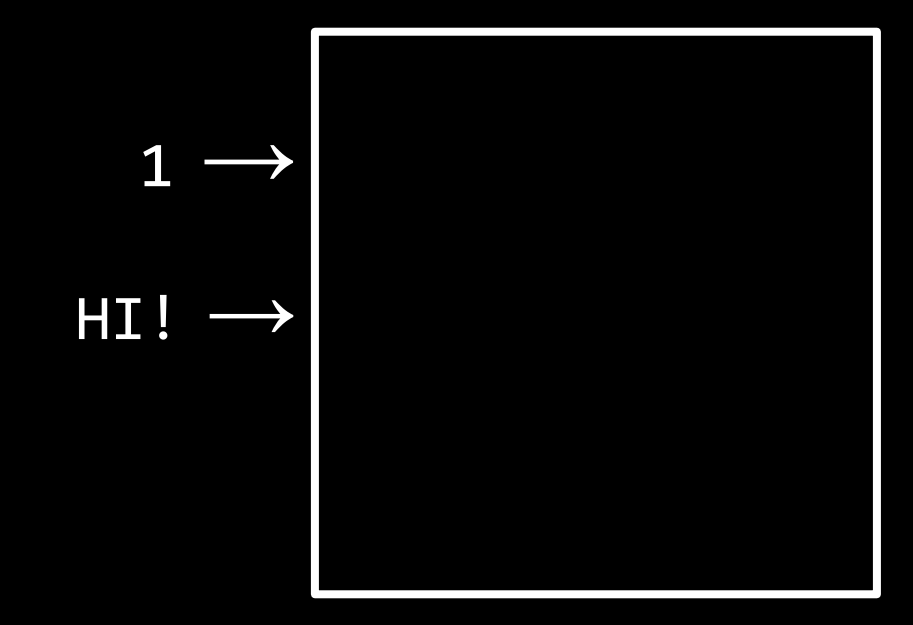

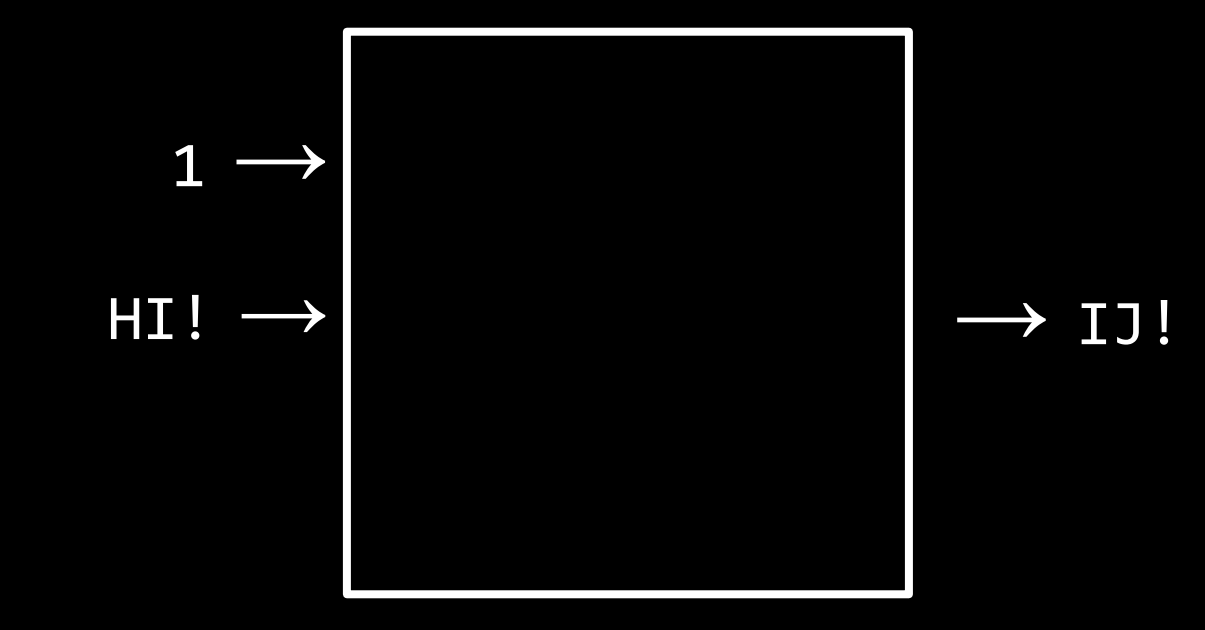

## **decryption**

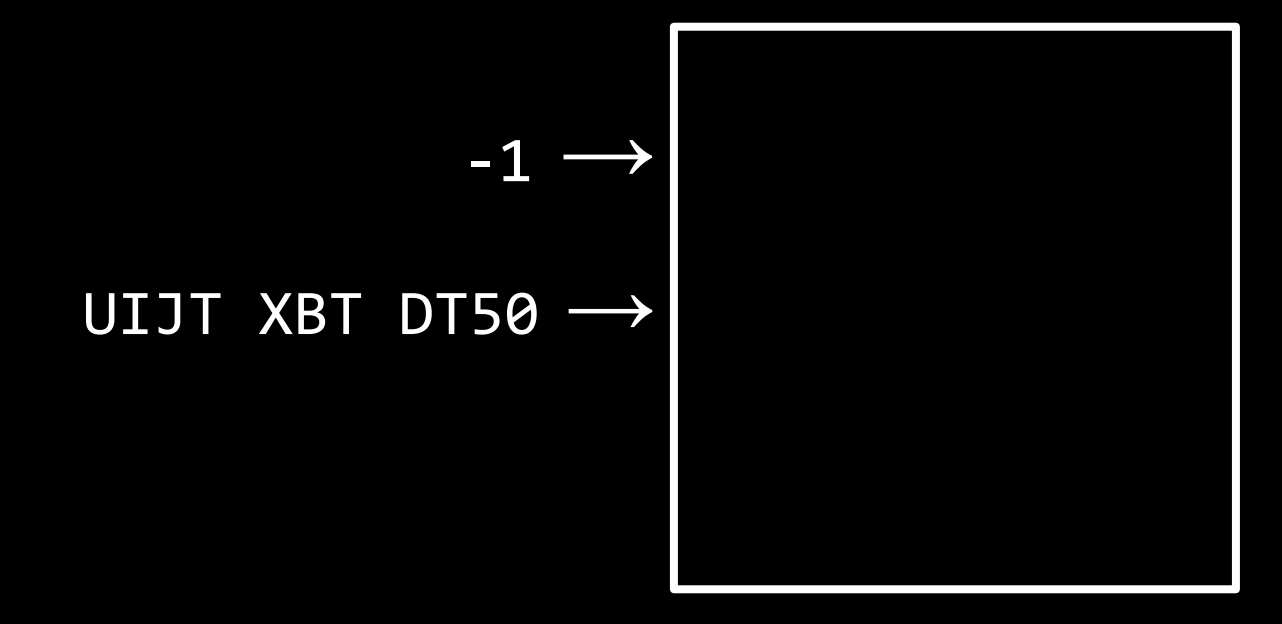

U I J T X B T D T 5 0

TIJTXBTDT50

THJTXBTDT50

THITXBTDT50

THIS XBTDT50

THIS WBTDT50

THIS WATDT50

THIS WAS DT50

THIS WAS CT50

THIS WAS CS 50

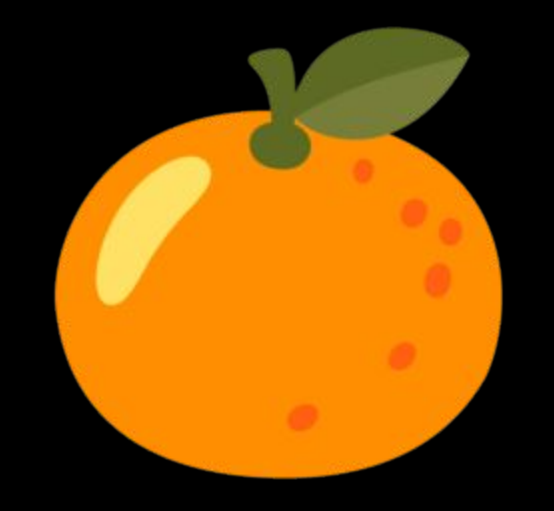

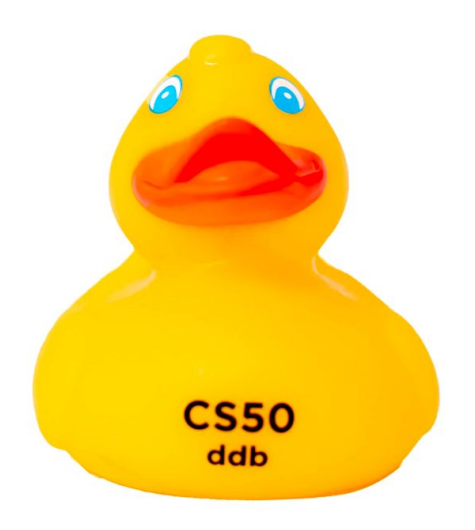

This is CS50